### CONTROL EN LAZO CERRADO DE UN CONVERTIDOR CC/CC TIPO BUCK UTILIZANDO LÓGICA DIFUSA MEDIANTE LA IMPLEMENTACIÓN DE ARDUINO

Alba Tatiana Ochoa Arredondo

Steven Rodríguez Campiño

Universidad Tecnológica de Pereira

Facultad de Ingenierías

Programa de Ingeniería Eléctrica

Pereira

Septiembre de 2017

### CONTROL EN LAZO CERRADO DE UN CONVERTIDOR CC/CC TIPO BUCK UTILIZANDO LÓGICA DIFUSA MEDIANTE LA IMPLEMENTACIÓN DE ARDUINO

Alba Tatiana Ochoa Arredondo

Steven Rodríguez Campiño

Trabajo de grado presentado para optar por el título de Ingeniero Electricista

**Director** 

M.Sc. Alfonso Alzáte Gómez

Universidad Tecnológica de Pereira

Facultad de Ingenierías

Programa de Ingeniería Eléctrica

Pereira

Septiembre de 2017

## **Agradecimientos**

Principalmente a Dios,

A nuestras familias por el apoyo y comprensión,

A nuestros compañeros por los conocimientos compartidos,

A nuestro director de proyecto y a todos los maestros que nos acompañaron en nuestro proceso de formación.

# **Tabla de Contenido**

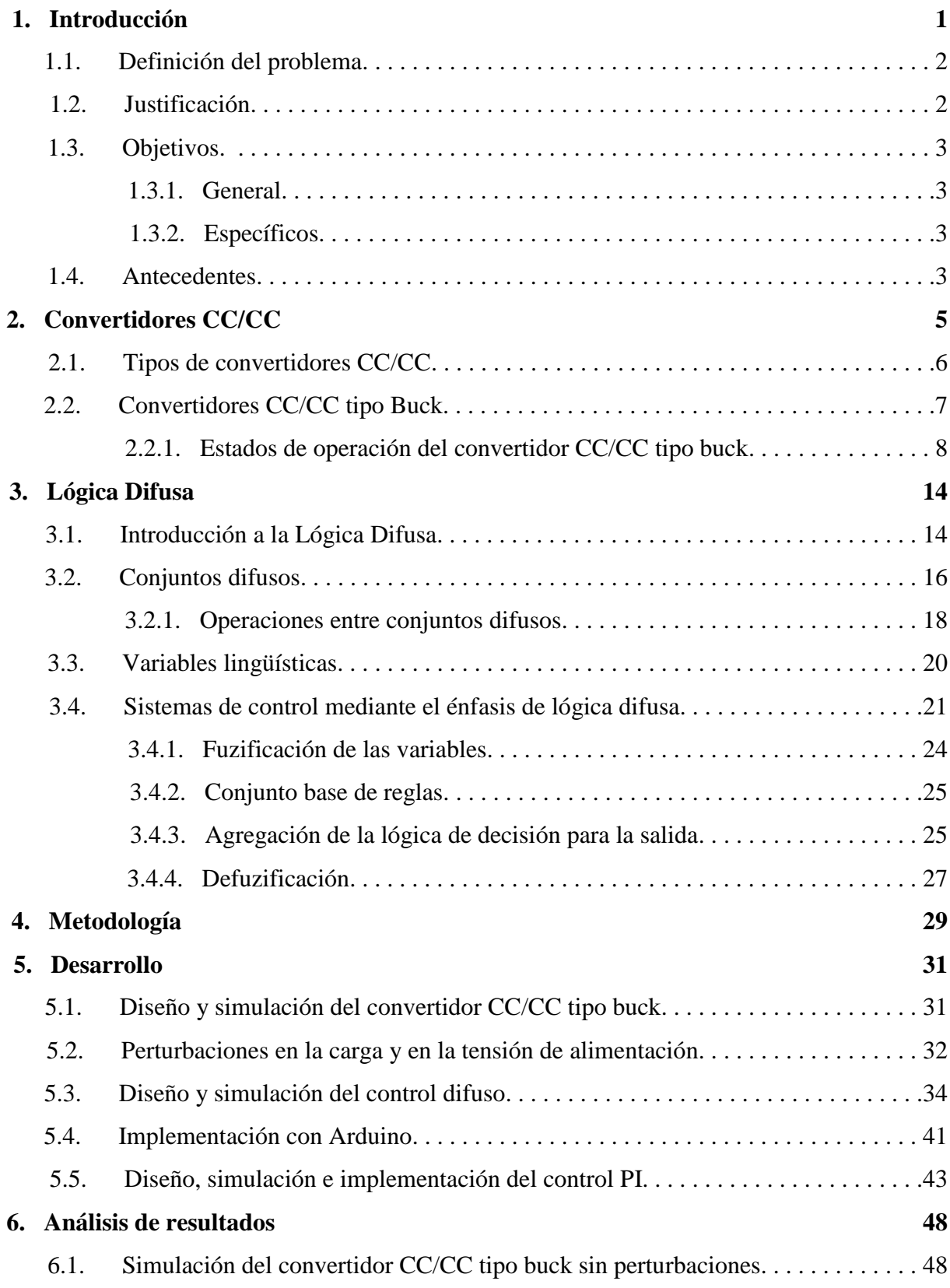

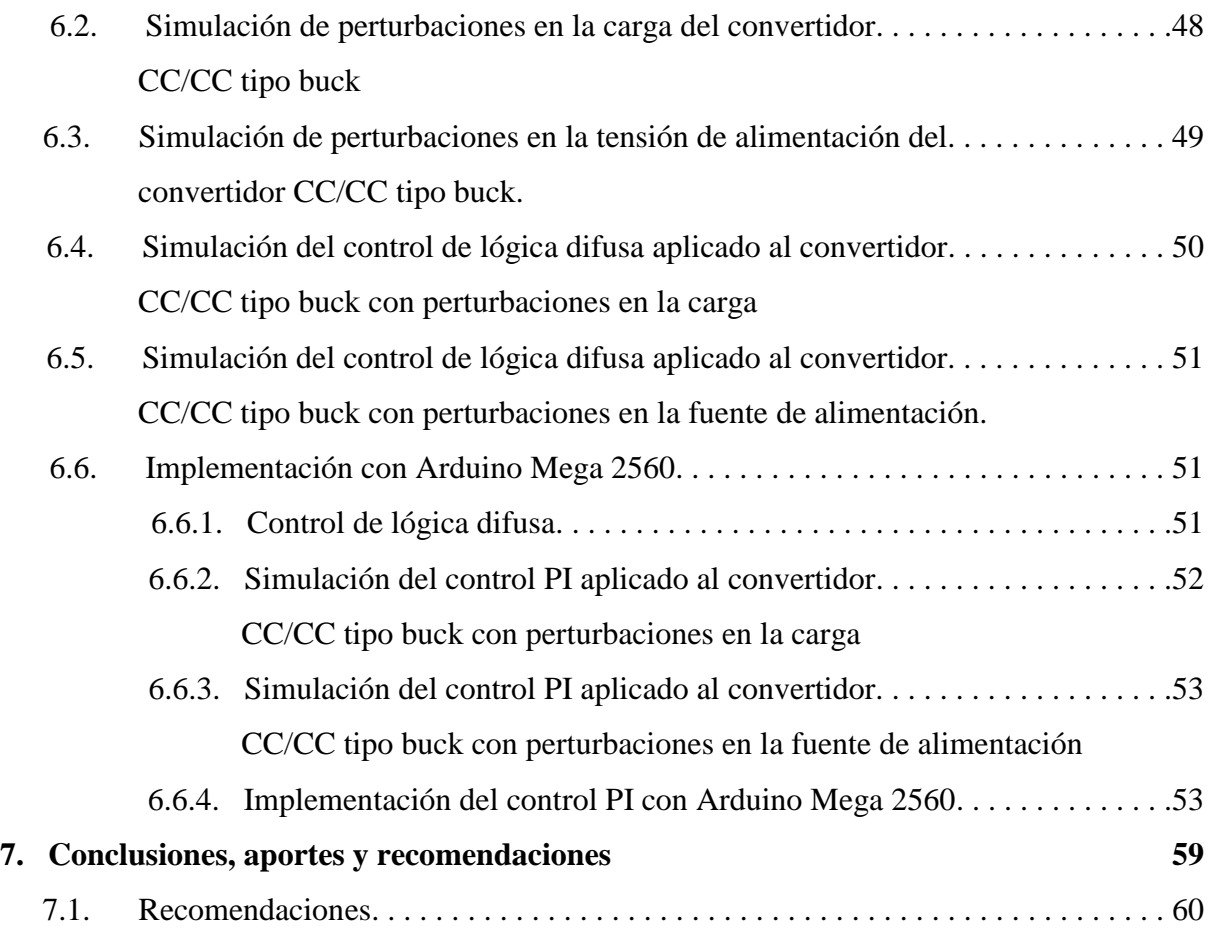

## **Capítulo 1**

### **Introducción**

En la actualidad el estudio de los convertidores de corriente continua a corriente continua cobra mucha relevancia debido al incremento de sus aplicaciones en el mercado y en la industria, tales como: la generación distribuida, aislamientos galvánicos, control de motores de tracción en carros eléctricos, etcétera [1]. Al respecto se puede plantear que, para tan variados usos en los que intervienen diferentes cambios debidos a los respectivos modos operativos, es necesaria una estabilidad alrededor de un punto de operación según su necesidad y teniendo en cuenta dentro del control la capacidad electrónica de los elementos empleados para sensar, comparar y actuar de la manera más eficiente ante las modificaciones operativas, cambios de carga, o fluctuaciones en la alimentación a causa de perturbaciones o armónicos [2]. Existen diferentes métodos para llevar a cabo acciones de control que permitan mantener constantes las características de salida de los convertidores CC/CC, entre los cuales se encuentra la Lógica Difusa.

La lógica difusa se entiende como un método interpretativo, donde cada una de las variables físicas a estudiar posee un vínculo con uno o varios conjuntos de fronteras definidas mediante figuras geométricas permitiendo no ser estrictos, concediendo un grado de pertenencia relativo a diferencia de la lógica matemática tradicional, presentando estados ambiguos entre expresiones, contribuyendo un alto nivel de precisión y una aproximación al razonamiento humano, logrando integrar sentencias de lenguaje común para entender el estado de las variables en cualquier parte del análisis del proceso [3], [4]. Simulink/Matlab es un software de simulación que permite representar esquemas físicos de manera virtual y a su vez diseñar sistemas de control, este software proporciona herramientas para llevar a cabo dichos diseños, en este caso la herramienta a usar es Fuzzy Logic, la cual permite ingresar la base de reglas necesarias y definir así mismo las funciones de pertenencia de tal modo que se lleve a cabo el control deseado mediante el método de inferencia Mamdani integrado en dicha herramienta.

Para lograr la implementación de la lógica difusa en sistemas reales existen herramientas como Arduino, que hacen posible una interacción del mundo físico con el mundo virtual, además permite usarse como medio de conmutación debido a la posibilidad de trabajar con altas frecuencias, las cuales serán utilizadas en la puerta del Mosfet del diseño del convertidor.

#### **1.1. Definición del problema**

El objetivo de los convertidores CC/CC tipo buck es el de llevar un valor de tensión continua a otro valor de tensión deseado, en este caso menor, para cumplir un fin específico como el de alimentar una carga. En ocasiones dicha tensión de salida deseada se ve alterada por factores externos tales como cambios imprevistos en la carga o perturbaciones en la tensión de entrada, motivos por los cuales la tensión CC de salida específica también se ve afectada [5].

Existen muchos métodos de control para mantener la tensión de salida constante en los convertidores CC/CC tipo buck, en los que se aplican diferentes tipos de control en lazo cerrado, una forma de corroborar que los diseños de dichos controles en lazo cerrado son efectivos es haciendo pruebas en tiempo real, es decir, pasar de la simulación a la implementación, lo que no sucede muy a menudo y crea la necesidad de hacer pruebas que demuestren la veracidad de los controles diseñados y simulados [5].

Los métodos para mantener la tensión de salida constante en los convertidores CC/CC tipo buck han sido materia de investigación por mucho tiempo, pues se quiere que sin importar que tipo de perturbación se presente, la tensión con la que se alimenta la carga (o tensión de salida del convertidor) se mantenga constante, la Lógica Difusa es uno de dichos métodos, y será este método el que se usará para llevar a cabo el diseño del control en lazo cerrado [6]. Es importante aplicar dichos métodos en casos en los que se presentan comportamientos similares a los antes mencionados en cuanto a las variaciones en las cargas o en la tensión de entrada, para este fin es fundamental el uso de tarjetas de adquisición de datos como Arduino Mega, que permite una interacción del mundo real con el mundo virtual y de esta manera llevar a cabo la implementación del control diseñado en el convertidor CC/CC tipo buck disponible.

#### **1.2. Justificación**

El estudio del comportamiento de los convertidores CC/CC y de cómo mantener sus características en cuanto a niveles de tensión, se ha enfocado en el diseño de controladores que se adapten a los cambios imprevistos que se puedan presentar en cualquier momento de funcionamiento del convertidor.

Existen diversos diseños de controles con el fin de mantener ciertas condiciones de los convertidores de corriente continua, como también existen muchas herramientas para la simulación e implementación.

La Lógica Difusa ha sido utilizada en muchos diseños de controles y también simulada en diversas herramientas de simulación, pero los casos en los que ha sido diseñada en el software de simulación proporcionado por Matlab, Simulink/Matlab, y la implementación con tarjetas de adquisición, como Arduino, no han sido muy recurrentes, es por eso, que en esta ocasión se busca realizar un diseño de lógica difusa, simularlo en Simulink/Matlab y posteriormente realizar la implementación mediante la tarjeta de adquisición Arduino en una planta real, es decir, el convertidor CC/CC

### **1.3. Objetivos**

### **1.3.1. General**

Diseñar un controlador en lazo cerrado utilizando lógica difusa para un convertidor cc/cc tipo buck ante perturbaciones mediante la implementación de Arduino Mega.

### **1.3.2. Específicos**

- Identificar la planta (tipo de convertidor cc/cc que se va a controlar).
- Análisis de perturbaciones tanto en la entrada como en la carga.
- Sintetizar en una base de reglas el comportamiento del convertidor.
- Simular el convertidor con perturbaciones y diseño del controlador con sus grados de membresía en Simulink/MATLAB.
- **Implementación en Arduino Mega.**

### **1.4. Antecedentes**

Dentro de los diferentes antecedentes que existen se debe hacer especial énfasis en los siguientes:

 El estudio del comportamiento y modelado del convertidor CC/CC tipo Buck, en su mayor parte fue realizado en [6]. En dicho trabajo se realizan las simulaciones y consideraciones para el diseño del convertidor, es de allí donde se parte para realizar las simulaciones mostradas en el presente trabajo, debido a que se evidencia claramente las afectaciones de las perturbaciones a los convertidores. Cabe resaltar, que los parámetros mostrados en el desarrollo de la simulación fueron seleccionados de manera que se adaptasen a las necesidades del control que se busca diseñar.

- Las métodos para desarrollar el diseño de un control basado en Lógica Difusa, se presentan en [3], en esta ocasión se adecuan las reglas de acuerdo a los comportamientos identificados en la planta simulada.
- Adicional a esto, se tuvo en cuenta varias consideraciones expuestas en [7], con el fin de diseñar y aplicar el control de lógica difusa de manera tal que su objetivo se llevase a cabo, es decir, que mediante la simulación el control si tuviera efecto sobre el comportamiento, bajo ciertas circunstancias, del convertidor CC/CC tipo Buck.

## **Capítulo 2**

## **Convertidores CC-CC**

El objetivo de los convertidores CC/CC es el de llevar ciertos valores de tensión continua a otros valores de tensión continua deseados, bien sea mayor o menor, con pequeños porcentajes de rizado, para cumplir una función específica como la de alimentar una carga. En la actualidad estos dispositivos son usados frecuentemente en labores de generación distribuida, aislamientos galvánicos, control de motores de tracción en carros eléctricos, entre otros, todo esto debido a su gran eficiencia en cuanto al manejo de potencia, tensión y control de armónicos, lo cual es posible debido a que se tiene 3 posibles casos de control: donde se mantiene fijo el período de encendido  $(T_{on})$  y variable el período total  $(T)$ , donde se tiene fijo el período total (T) y es variable el período de encendido  $(T_{on})$  o el último caso donde es la combinación de los anteriores; así se brinda mayor seguridad en los sistemas que cuentan con este tipo de dispositivos. [1]

Una de las características más importantes en estos tipos de convertidores es que los niveles de tensión de salida solo dependen de los niveles de tensión de entrada y del ciclo de trabajo con el que se esté ejecutando la conmutación en el dispositivo Mosfet, dicha conmutación se realiza con ciclos de reloj a frecuencias altas, el comportamiento de la conmutación se muestra en la figura 2.1, se debe tener en cuenta que  $D$  es el ciclo de trabajo, es decir el ciclo útil de la señal de control y *u* la señal de control, resultado de la conmutación del Mosfet.

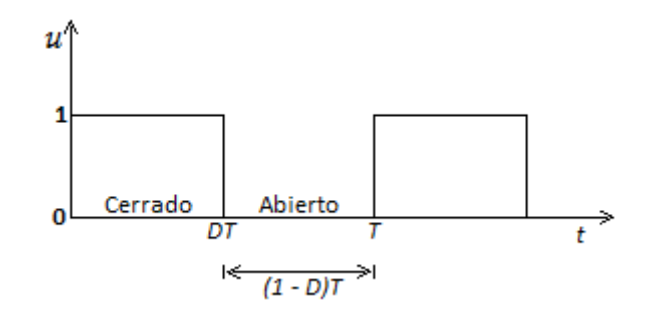

Figura 2.1: Señal de reloj para la conmutación.

### **2.1. Tipos de Convertidores CC/CC**

Existen diferentes topologías de convertidores CC/CC, que dependen de la estructura, del análisis de comportamiento de diodos (conducción directa o indirecta) y del mosfet, o del elemento en el que se está realizando la conmutación, lo que lleva a que los niveles de tensión aumenten o disminuyan dependiendo de la forma constructiva del dispositivo, por esto se pueden encontrar convertidores reductores, elevadores, o que cumplan ambas características, todo esto dependiendo de las necesidades individuales de quien los va a implementar. Principalmente son cuatro, con las topologías que se muestran en la siguiente secuencia de figuras (2.2, 2.3, 2.4, 2.5):

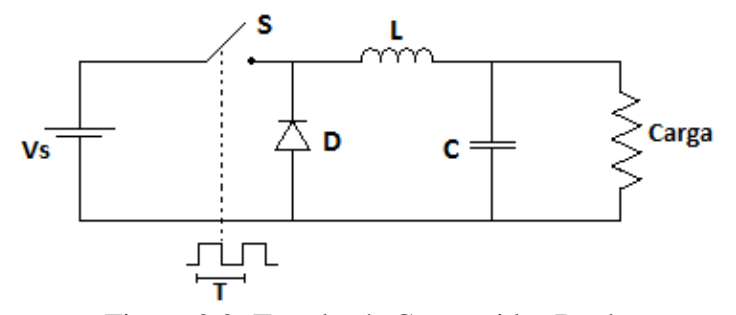

Figura 2.2: Topología Convertidor Buck

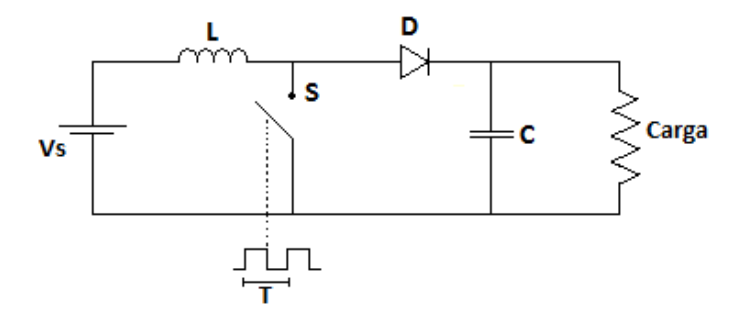

Figura 2.3: Topología Convertidor Boost

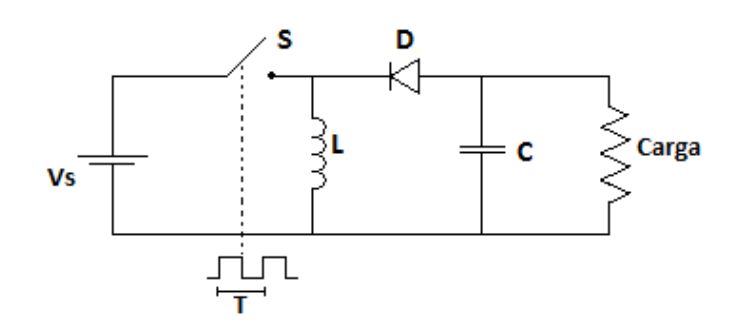

Figura 2.4: Topología Convertidor Buck-Boost

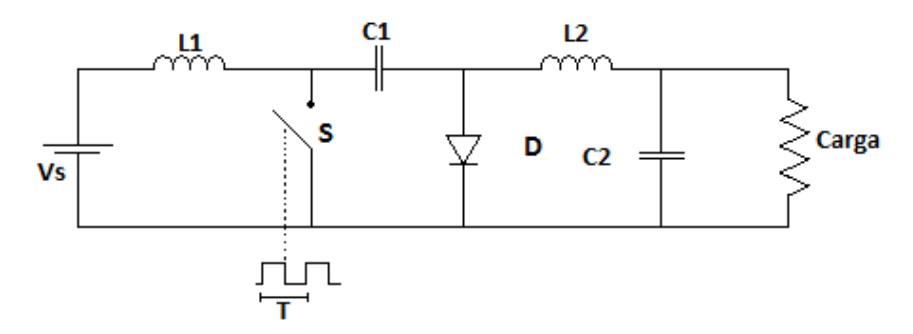

Figura 2.5: Topología Convertidor Cuk.

En cada una de las figuras anteriores se puede entonces observar las cuatros principales topologías de convertidores CC/CC, donde:

 $V_s$ : Tensión continua de entrada.

: Representación del dispositivo de conmutación.

C: Capacitor.

L: Inductor.

: Diodo.

: Periodo de la señal de reloj con la que se realiza la conmutación.

En este caso en particular el convertidor CC/CC a tratar es el convertidor de la topología Buck, es decir, tipo reductor que lleva el nivel de tensión CC de alimentación a uno de menor magnitud, pero con sus mismas características de corriente continua.

### **2.2. Convertidor CC/CC tipo Buck (reductor)**

En el esquema de la figura 2.6 se muestra la topología más básica de un convertidor CC/CC tipo Buck, donde se indica que mediante el interruptor S, conmutado por una señal de reloj a una frecuencia determinada, se muestrea la señal de tensión que se desea entregar a la carga, y en la figura 2.7 se muestra un convertidor CC/CC tipo Buck con sus componentes principales, usualmente en estos tipos de convertidores se ve acompañado el interruptor de otro dispositivo semiconductor, como un diodo, esto con el fin de alternar la conexión al filtro pasa-bajo, donde no solo permite el paso de frecuencias bajas, dando como resultado en la salida el valor de la multiplicación del ciclo de trabajo por la tensión de alimentación, como

se indica en la ecuación 2.1, sino que incluso mediante los elementos que componen dicho filtro, como los son la inductancia y el capacitor, permite almacenar la energía necesaria para mantener el estado del perfil de tensión en los intervalos de cambio de polarización, es decir, en modo de conducción directa o conducción indirecta, con lo que se logra una mayor eficiencia al momento de compararlo con un divisor de tensión que gasta demasiada energía en forma de calor y superior a la mayoría de circuitos integrados [2][3].

$$
V_o = D * V_s \tag{2.1}
$$

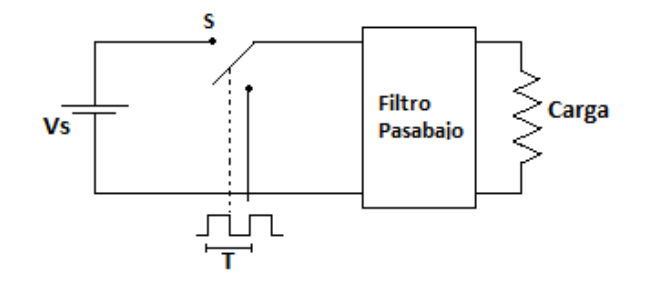

Figura 2.6: Esquemas básico de un convertidor CC/CC tipo Buck.

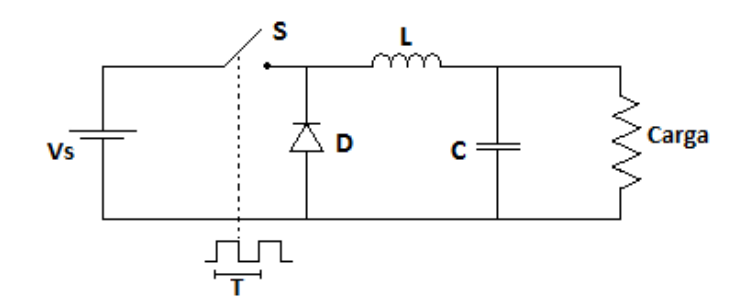

Figura 2.7: Convertidor CC/CC tipo Buck con sus componentes principales.

El interruptor del circuito de la figura 2.7 llamado "*S*" es la representación del dispositivo semiconductor de potencia que realiza la conmutación, es decir, puede ser un transistor, mosfet, igbt entre otros.

### **2.2.1. Estado de operación del Convertidor CC/CC tipo Buck**

Existen dos estados de operación de los convertidores tipo Buck, dependiendo del estado de apertura o cierre del interruptor, que en este caso se modela como un Mosfet.

#### **a. Estado de operación 1 (estado ON):**

Empieza cuando *S* es conectado en  $t = 0$ , la tensión de la fuente es aplicada directamente al diodo *D* en polarización inversa, la corriente de entrada se eleva linealmente fluyendo por el inductor *L,* por el capacitor *C* que conforma el filtro y la resistencia de la carga *R.* En la figura 2.8 se muestra el circuito equivalente para este modo de operación. [10][11]

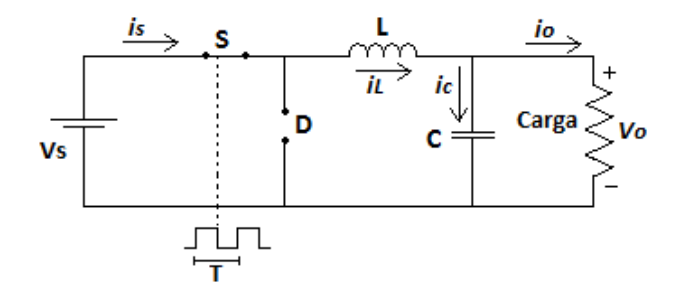

Figura 2.8: Circuito equivalente para el modo de operación ON.

Analizando el circuito equivalente de la figura 2.8 se tiene que la tensión en la inductancia es:

$$
V_L = V_S - V_o = L \frac{di_L}{dt}
$$
\n
$$
(2.2)
$$

De la ecuación 2.2 se despeja la derivada de la corriente en el inductor respecto al tiempo, para de esta manera llegar a encontrar las variaciones de corriente por el inductor cuando el interruptor está cerrado.

$$
\frac{di_L}{dt} = \frac{V_s - V_o}{L} \tag{2.3}
$$

Las variaciones de corriente en el inductor de acuerdo a la ecuación 2.3 se representan así:

$$
\frac{\Delta I_L}{\Delta t} = \frac{\Delta I_L}{DT} = \frac{V_s - V_o}{L}
$$
\n(2.4)

La variación de tiempo  $\Delta t$  es el tiempo de cierre del interruptor, es decir, DT, por esta razón en la ecuación 2.4 se realiza este cambio.

Finalmente la variación lineal de la corriente por el inductor, cuando el convertidor está en estado ON, es:

$$
\Delta I_L = \left(\frac{V_s - V_o}{L}\right) DT \tag{2.5}
$$

#### **b. Estado de operación 2 (estado OFF):**

Empieza cuando se desconecta *S* en  $t = t_1$ , la tensión de la fuente es desconectada, la carga *R* es alimentada desde la inductancia *L,* la cual tiene energía almacenada que permite que el diodo *D* quede polarizado directamente permitiendo entonces que la corriente que pasa por el inductor fluya por el capacitor *C* y la cargar *R*. en la figura 2.9 se muestra el circuito equivalente para este modo de operación. [10][11]

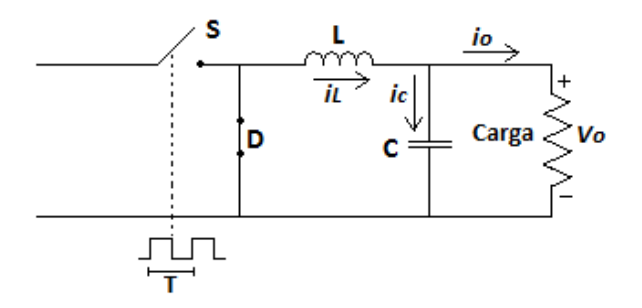

Figura 2.9. Circuito equivalente para el modo de operación OFF.

Analizando el circuito equivalente de la figura 2.9 se tiene que la tensión en la inductancia es:

$$
V_L = -V_o = L \frac{di_L}{dt}
$$
\n<sup>(2.6)</sup>

De la ecuación 2.6 se despeja la derivada de la corriente en el inductor respecto al tiempo, para de esta manera llegar a encontrar las variaciones de corriente por el inductor cuando el interruptor está abierto.

$$
\frac{di_L}{dt} = -\frac{V_o}{L} \tag{2.7}
$$

Las variaciones de corriente en el inductor de acuerdo a la ecuación 2.7 se representan así:

$$
\frac{\Delta I_L}{\Delta t} = \frac{\Delta I_L}{(1 - D)T} = -\frac{V_o}{L}
$$
\n(2.8)

La variación de tiempo  $\Delta t$  es el tiempo de apertura del interruptor, es decir, $(1 - D)T$ , por esta razón en la ecuación 2.8 se realiza este cambio.

Finalmente la variación de la corriente por el inductor, cuando el convertidor está en estado OFF, es:

$$
\Delta I_L = -\frac{V_o}{L}(1 - D)T\tag{2.9}
$$

En todos los casos el interruptor *S* conmuta a una frecuencia de conmutación  $f = \frac{1}{\pi}$  $\frac{1}{T}$ . Dónde:  $f$  = Frecuencia de conmutación en Hz.

Las formas de onda del convertidor CC/CC tipo Buck se muestran en la figura 2.10, donde se puede apreciar el comportamiento de las corrientes por los elementos almacenadores (inductor y capacitor) además de la tensión en el inductor, en los dos modos de operación mencionados.

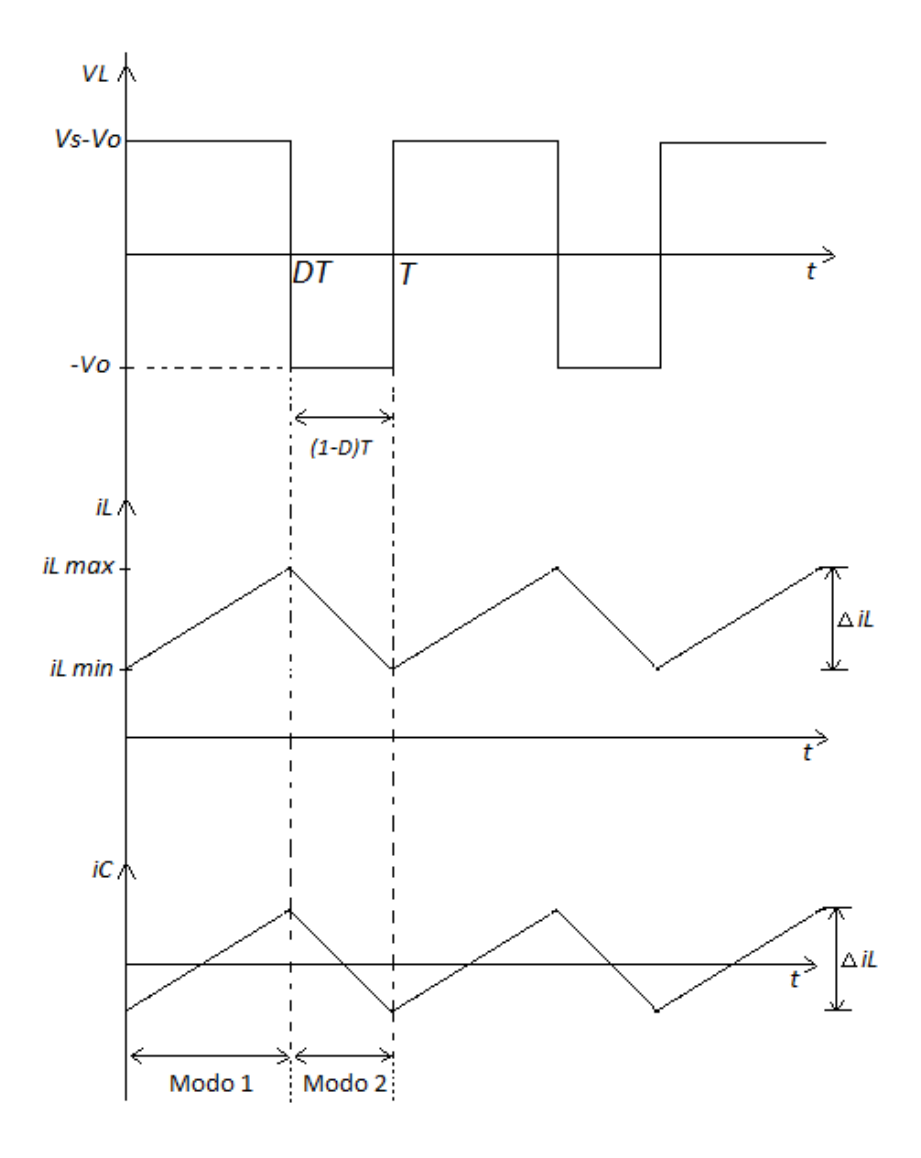

Figura 2.10: Formas de onda de convertidor tipo Buck.

Del comportamiento de la tensión en el inductor de la figura 2.10, se puede afirmar que la tensión media en el inductor es cero, así:

$$
\int_0^t V_L = 0 \tag{2.10}
$$

Donde de la ecuación 2.10, teniendo en cuenta los comportamientos de las tensiones de la figura 2.10, se tiene que:

$$
\int_{0}^{DT} (V_s - V_o) + \int_{DT}^{T} (-V_o)
$$
\n(2.11)

Resolviendo la ecuación 2.11 se obtiene:

$$
DT(V_s - V_o) - V_o(1 - D)T
$$
\n(2.12)

$$
DTV_s - TV_o = 0 \tag{2.13}
$$

$$
V_o = DV_s \tag{2.14}
$$

Despejando D de la ecuación 2.14 se obtiene:

$$
D = \frac{V_o}{V_s} \tag{2.15}
$$

Se comprueba entonces con la ecuación 2.15 que el convertidor tipo buck reduce la tensión.

La potencia entregada a la carga  $(P_0)$  y la potencia suministrada por la fuente de alimentación  $(P<sub>s</sub>)$  son:

$$
P_o = P_s \tag{2.16}
$$

$$
V_o I_o = V_s I_s \tag{2.17}
$$

Reemplazando la ecuación 2.15 en la ecuación 2.17:

$$
DI_o = I_s \tag{2.18}
$$

La relación de corriente de entrada con corriente de salida es:

$$
\frac{I_o}{I_s} = \frac{1}{D} \tag{2.19}
$$

$$
I_o = \frac{V_o}{R}
$$
 (2.20)

En régimen permanente la corriente media por el capacitor es 0 (cero), realizando una sumatoria de corrientes en alguno de los circuitos equivalentes de los modos de operación se tiene:

$$
I_o = I_L - I_C \tag{2.21}
$$

Teniendo en cuenta la afirmación con respecto a la corriente del capacitor en régimen permanente:

$$
I_o = I_L \tag{2.22}
$$

De acuerdo a la ecuación 2.22, replanteando la ecuación 2.20 se obtiene:

$$
I_o = I_L = \frac{V_o}{R}
$$
\n
$$
(2.23)
$$

## **Capítulo 3**

### **Lógica Difusa**

### **3.1. Introducción a la Lógica Difusa**

Este concepto, también conocido como "lógica borrosa", fue por primera vez investigado en 1965 en la Universidad de Berkeley (California) por el ingeniero Lotfy Zadeh, quién inconforme con los conjuntos tradicionales que sólo permitían dos opciones, la pertenencia o no a el conjunto, desarrolló esta disciplina que fue presentada como una forma de procesamiento de información en la que los datos adquiridos podían pertenecer parcialmente a un grupo de conjuntos con respectivos grados de pertenencia asociados a estos, afirmando que la lógica difusa se adapta mucho mejor al mundo real en el que se mueve, logrando esta adaptación al lenguaje, comprendiendo los adjetivos cualitativos que se usan en la actualidad como lo son "muy, mucho, poco, bastante" y llevándolos a convertirse en cuantificadores de cualidad mediante la teoría de conjuntos difusos [3].

Zadeh dice: "*La lógica difusa trata de copiar la forma en que los humanos toman decisiones. Lo curioso es que aunque baraja información imprecisa, esta lógica es en cierto modo muy precisa: se puede aparcar un coche en muy poco espacio sin darle al de atrás. Suena paradoja, pero es así*" [4].

Estas teorías que plantea Zadeh fueron representadas en 2 etapas importantes; la primera entre 1965 y 1974 que le permitió definir el concepto bien estructurado de conjuntos difusos y los grados de pertenencia respectivos que deberán tomar valores en el intervalo unitario, sin embargo esta etapa no describía la lógica asociada a este tipo de representación ni los sistemas para el razonamiento que los involucra, razón por la cual se planteó la segunda etapa entre 1972 y el 2000, para dar lugar a los términos importantes como variable lingüística, reglas ifthen y todo el proceso de fusificación y defuzificación para el tratado de las señales análogas en un entorno lingüístico, [3] concluyendo así con su principio de la incompatibilidad:

*"Conforme la complejidad de un sistema aumenta, nuestra capacidad para ser precisos y construir instrucciones sobre su comportamiento disminuye hasta el umbral más allá del cual, la precisión y el significado son características excluyentes"*. [3]

Se puede entonces definir a la lógica difusa como un mecanismo interpretativo y multivaluado, en donde los objetos o elementos son vinculados a un grupo de conjuntos de fronteras no claramente definidas, otorgándoles un grado de pertenencia relativa o graduada y no estricta, como es típico de la lógica clásica, y de esta manera proporciona una manera simple y elegante de obtener una conclusión o acción de respuesta a partir de una o varias entradas vagas o imprecisas, mediante la interpolación entre una frontera y otra, o en este caso entre un conjunto y otro, logrando así tener en cuenta elementos que presentan un estado ambiguo como el que se presenta en expresiones tales como: *El vaso esta medio lleno o medio vacío,* o *aquella persona es muy alta*; los cuales son claramente inaceptables en la lógica bivalente tradicional, no obstante estos elementos de entrada deben ser contextualizados y referirlos entre sí a una referencia establecida como en el último ejemplo, que se puede deducir que una persona que mida dos metros es evidentemente alta, pero si es previamente analizada una persona baja o una referencia de medida métrica promedio entre un grupo de personas, donde en la lógica tradicional se identificaría como si es mayor a este promedio es alta y si es menor es baja, lo que pasaría si este ejemplo se hiciese con un vaso que está a medio llenar, es decir, se debe analizar si el vaso esta medio lleno o medio vacío o que porcentaje de llenado tiene. En el ejemplo de la figura 3.1 se hace una comparación entre la clasificación de dichos vasos utilizando lógica clásica y utilizando lógica difusa.

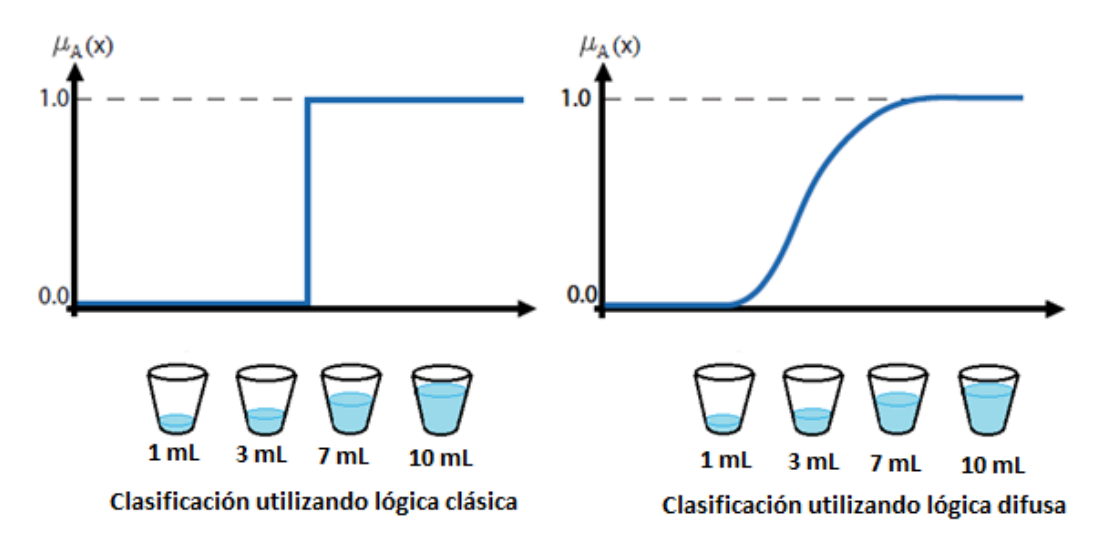

Figura 3.1: Representación del conjunto de vasos clasificados según su llenado.

### **3.2. Conjuntos difusos**

Para la expresión *El vaso está lleno,* la teoría de conjuntos difusos plantea que este conjunto no establece una frontera nítidamente establecida que delimite estrictamente si cierto llenado del vaso pertenece a este conjunto o no, si no que asigna a esta variable un grado de pertenencia a dicho conjunto, siendo así como un vaso con 7mL de agua podría tener una pertenencia de 0.80 al conjunto de *El vaso está lleno* y a la vez, un grado de pertenencia de 0.1 al conjunto de *El vaso está vacío* [9].

Los conjuntos clásicos poseen limitaciones definiendo un universo de discurso, el cual contiene conjuntos cuyos bordes están finamente definidos y así un objeto puede pertenecer o no a algún conjunto, sólo se permite ser verdadero o falso más no existen estados intermedios, razón por la cual Zadeh propone en 1965 por primera vez la idea de "conjunto difuso" siendo una generalización o extensión de los clásicos, que por su parte se representan mediante funciones de membresía, donde a cada punto en el espacio se le asigna un grado de pertenencia continuo y unitario a dicho conjunto para luego en la etapa de fusificación asociarle un valor lingüístico definido por una palabra o etiqueta cualitativa. De este modo,  $\mu_A(x)$  es la función de membresía que indica el grado en que la variable **x** está incluida en el concepto representado por la etiqueta "A" y es limitado a valores entre 0 y 1, donde 0 es el grado más bajo de membresía (totalmente falso) y 1 el más alto (totalmente verdadero) y sus situaciones intermedias, caso contrario a lo que sucede en la teoría de conjuntos clásica o discreta, donde 0 significa que **x** no pertenece a "A" y 1 que si pertenece [9].

Existe una gran variedad de formas para las funciones de membresía puesto que la forma de la función característica utilizada depende del criterio aplicado en la solución de cada problema y variará en función de la tecnología, época o punto de vista del diseñador, las más utilizadas son: triangular, trapezoidal, gaussiana y sigmoidal. La función triangular resulta ser la función más utilizada en los casos donde se requiere realizar diseños de control. En la figura 3.2 se muestran las funciones de membresía comúnmente utilizadas, anteriormente mencionadas.

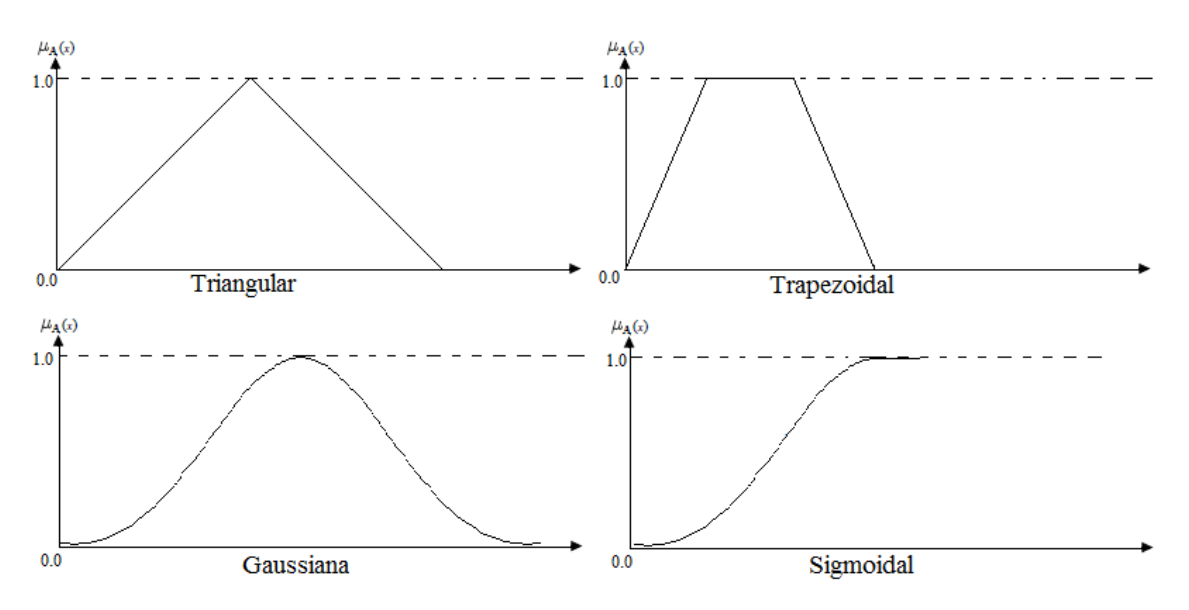

Figura 3.2: Funciones de membresía comúnmente utilizadas.

El primer ejemplo utilizado por Zadeh para ilustrar y dar efectividad a su teoría de conjuntos difusos fue el conjunto de "hombres altos". Según la teoría de lógica clásica es un conjunto donde solo pertenecen hombres con estaturas mayores a 180 cm, así se tendría que un hombre que mida 179 cm de altura ya no pertenecería a ese conjunto, sin embargo no parece muy lógico decir que un hombre es alto y otro no cuando la diferencia radica en tan solo 1 cm, por lo cual en la lógica difusa esta medida tendría grados de pertenecía en conjuntos de "hombres altos" de un 0.95 y de 0.1 en "hombres bajos", así para cada valor donde haya intersección entre dos conjuntos difusos como se muestra en la figura 3.3 planteada por Zadeh:

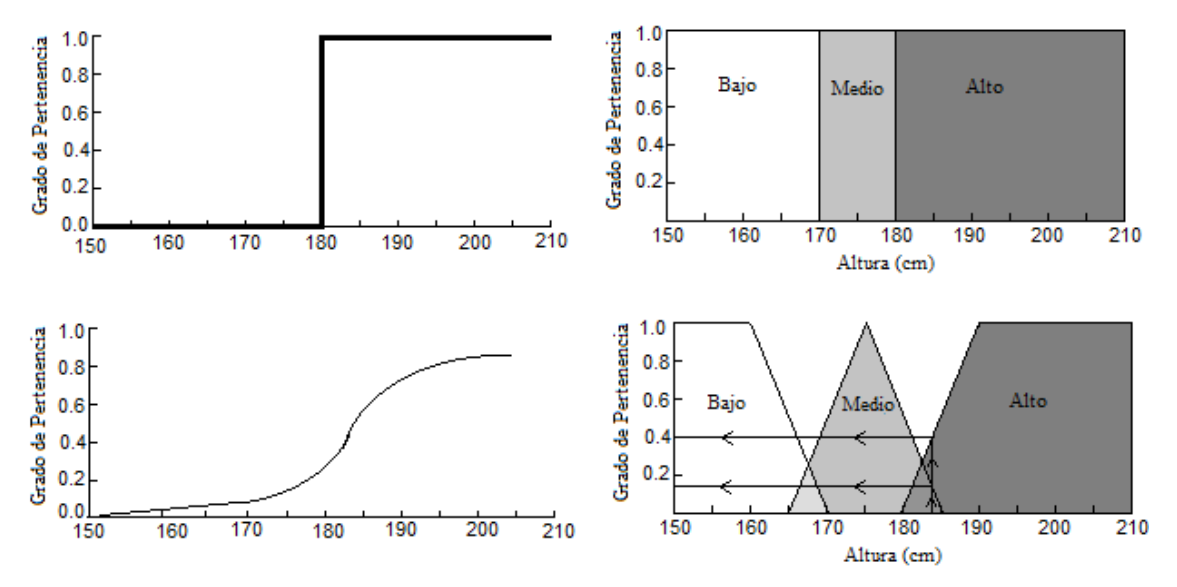

Figura 3.3: Descripción de conjuntos clásicos y difusos de hombres altos por Zadeh. Fuente:[3].

Llegando a la conclusión que el concepto de conjuntos difusos permite que todos los elementos en los que se basa el razonamiento humano son etiquetas cualitativas que pueden ser descritas dentro de un lenguaje matemático mediante la teoría de conjuntos difusos logrando tener una frontera no nítidamente establecida que discrimine de manera estricta la pertenencia a un tipo de conjunto.

El número de funciones características asociadas a una misma variable es elegido por el diseñador del control; a mayor número de funciones características se tendrá una mayor resolución pero también mayor complejidad computacional, teniendo en cuenta que en el proceso estas funciones pueden estar solapadas entre ellas, lo cual pone de manifiesto un aspecto clave de la lógica difusa: una variable puede pertenecer con diferentes grados de pertenencia a varios conjuntos difusos a la vez, es decir "*El vaso puede estar medio lleno o medio vacío a la vez*".

### **3.2.1. Operaciones entre conjuntos difusos**

Como cualquier tipo de grupo de conjuntos, estos poseen operaciones entre ellos y la posibilidad de usar operadores lógicos a los subconjuntos, por lo que se definen a continuación las 3 operaciones básicas a realizar entre conjuntos difusos que son complemento, unión e intersección. Sean las etiquetas "*A*" y "*B*" las que identifican a dos conjuntos difusos asociados a una variable lingüística **x**, siendo así, las operaciones son definidas como:

 $\bullet$  El conjunto complementario de  $\overline{A}$  de un conjunto difuso A es aquel cuya función característica viene dada por:

$$
\mu_{\bar{A}}(x) = 1 - \mu_A(x) \tag{3.1}
$$

En la figura 3.4 se ilustra el complemento de un conjunto difuso.

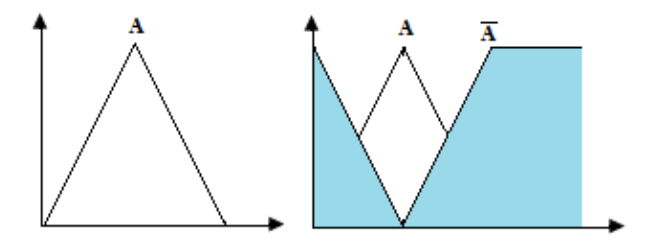

Figura 3.4: Complemento de un conjunto difuso.

 La Unión (Operador lógico OR de Zadeh) de dos conjuntos difusos A y B es un conjunto difuso AUB en cuya función de pertenencia es:

$$
\mu_{A \cup B}(x) = \max[\mu_A(x), \mu_B(x)] \tag{3.2}
$$

En la figura 3.5 se ilustra la unión entre conjuntos difusos.

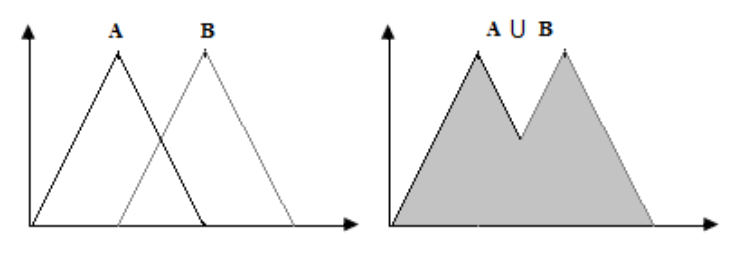

Figura 3.5: Unión entre conjuntos difusos.

 La Intersección (Operador lógico AND de Zadeh) de dos conjuntos difusos A y B es un conjunto difuso A⋂B con función característica:

$$
\mu_{A \cap B}(x) = \min[\mu_A(x), \mu_B(x)] \tag{3.3}
$$

En la figura 3.6 se ilustra la intersección entre conjuntos difusos.

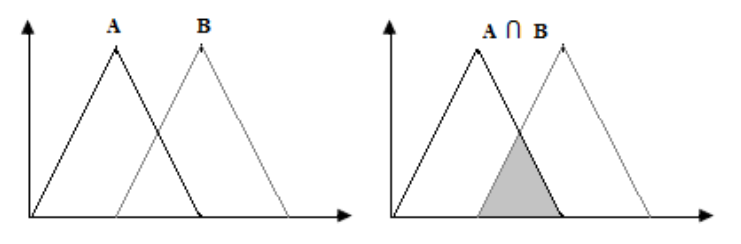

Figura 3.6: Intersección entre conjuntos difusos.

Hay muchas definiciones para las operaciones lógicas, algunas otras definiciones que también son utilizadas normalmente son [\*]:

Operador lógico AND del producto

$$
\mu_{A \cap B}(x) = \mu_A(x) * \mu_B(x)
$$
 (3.4)

Operador lógico OR de Lukasiewicz

$$
\mu_{A \cup B}(x) = \max[\mu_A(x) + \mu_B(x), 1] \tag{3.5}
$$

Las tres operaciones básicas que se definen sobre conjuntos (complemento, unión e intersección), pueden generalizarse de varias formas en conjuntos difusos. No obstante, existe una generalización particular que tiene especial importancia. Cuando se restringe el rango de pertenencia al conjunto [0, 1], se comportan de igual manera que la teoría clásica de conjuntos cumpliendo asociatividad, conmutatividad y distributividad así como las leyes de Morgan.

#### **3.3. Variables lingüísticas**

Para lograr representar el conocimiento humano de una persona experta, que al momento de evaluar una medida adquirida por un sensor lo hace mediante palabras se necesita dar a conocer un término poco conocido como lo es el de *variable lingüística* que corresponde a aquella cuyos valores permiten interpretar palabras o sentencias en el lenguaje natural de cualquier proceso, permitiendo hasta representar elementos que son demasiado complejos o del cual no se tenga una definición exacta o capacidad para describir en términos numéricos. Una variable lingüística está caracterizada por una quíntupla de elementos que son: X, T(X), U, G, M [3].

**X**: nombre de la variable.

**T(X):** conjunto de términos de X, es decir, la colección de sus valores lingüísticos (o etiquetas lingüísticas).

**U**: universo del discurso (o dominio subyacente). Por ejemplo, si se habla de temperatura "cálida" o "aproximadamente 25ºC", el dominio subyacente es un dominio numérico (los grados centígrados).

G: gramática libre de contexto mediante la que se generan los términos en  $T(X)$ , como podrían ser "*muy alto*", "*no muy bajo*".

**M**: regla semántica que asocia a cada valor lingüístico de X su significado M(X) (M(X) denota un subconjunto difuso en U).

Los símbolos terminales de las gramáticas incluyen:

- Términos primarios: "*bajo*", "*alto*".
- Modificadores: "*Muy*", "*más*", "*menos*", "*cerca de*".
- Conectores lógicos: normalmente *NOT*, *AND* y *OR*.

Comúnmente se componen los conjuntos difusos a partir de los términos primarios y con estos se calculan los conjuntos difusos de los términos compuestos, siendo estos términos intermedios o dándole más fuerza al término, (por ejemplo, con "muy" y "alto" construimos el término compuesto "muy alto") quedando así una etiqueta lingüística conformada como una sucesión de los símbolos terminales de la gramática: "Muy alto, no muy bajo...".

El uso más habitual de las variables lingüísticas es representado mediante un conjunto de reglas difusas condicionales de la siguiente manera:

**IF** < *antecedente* > **THEN** < *consecuencia* >

Teniendo como ejemplo:

### *IF* **duración-examen** ES **larga** *THEN* **probabilidad-aprobar** ES **poca**.

Donde la primera proposición conocida como premisa o *antecedente* es la variable a analizar y luego es definida mediante el conjunto de posibles etiquetas cualitativas y dada esta calificación se toma la segunda proposición llamada conclusión o *consecuencia* que dará respuesta o solución a la primera. Debido a que las funciones características pueden estar solapadas entre si la premisa puede tener una combinación de calificaciones mediante conectores lógicos de la forma *AND-OR*, siendo posible también, como antes se mencionó, la negación de las etiquetas cualitativas siendo así este el principal sistema del control difuso de manera eficiente y con coherencia [3].

### **3.4. Sistemas de control mediante el énfasis de Lógica Difusa**

La lógica difusa está teniendo bastante éxito en su utilización sobre cualquier sistema de control debido a su facilidad de diseñar, modificar y mantener las soluciones de alta calidad que evitan los errores existentes en otros sistemas de control. La incorporación de lógica difusa a los sistemas de control da lugar a lo que se denomina *Sistemas de Control Difuso.*  Dentro de los sistemas de control se encuentran dos grandes áreas, el modelado o identificación y el control propiamente dicho o control directo, gracias a la lógica difusa se enfocará este proyecto en el control de procesos suponiendo conocido el modelo del proceso o planta.

El desarrollo es muy simple, se trata de determinar de manera lógica que se debe hacer para lograr los objetivos de control de mejor manera posible a partir de una base de conocimiento entregada por un operador humano, sin esta base no es posible desarrollar una aplicación y que esta funcione de manera correcta.

Se utiliza el conocimiento y experiencia de un operador humano para construir un controlador que emule el comportamiento de tal proceso. Comparado con el control tradicional, el control difuso tiene dos ventajas prácticas, una es que el modelo matemático del proceso a controlar no es requerido y otra es que se obtiene un controlador no lineal desarrollado empíricamente sin complicaciones matemáticas, en realidad los desarrollos matemáticos de este tema todavía están en su infancia [\*].

Dicho sistema de control difuso tiene gran cabida en los sistemas de control en lazo cerrado que mediante la señal de control, que usualmente es la diferencia entre el valor deseado como referencia y el medido (error), y la diferencia de error conocida como el delta del error se puede tener con certeza que tan desviada está del valor de referencia y sus cambios anteriores con la que el control podrá actuar de la manera más óptima y encontrar la mejor solución basándose en la base de reglas establecidas en este. En la figura 3.7 se ilustra la topología de un control de Lógica Difusa en lazo cerrado.

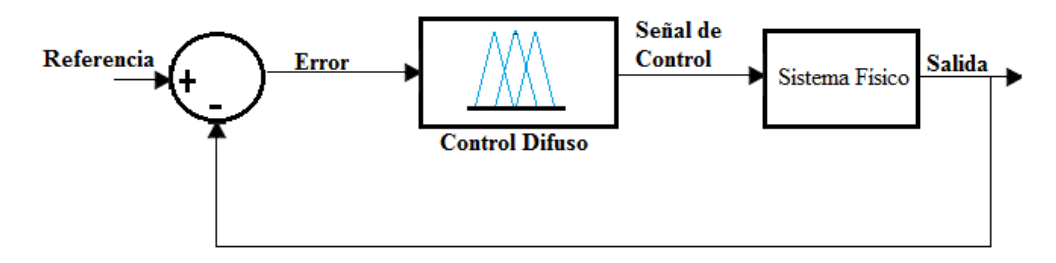

Figura 3.7: Control difuso en lazo cerrado.

Con los avances alcanzados por la lógica difusa se logra interpretar las sentencias del lenguaje común estructurado sobre una base matemática creando la posibilidad de extraer conclusiones cuantitativas a partir de un conjunto de experiencias y reglas cualitativas. Sin embargo las medidas obtenidas por los sensores son numéricas y no se pueden aplicar a los actuadores así sin más como variables del proceso de interpretación del lenguaje; para lograr dar solución a este impedimento se ve la necesidad de poseer un esquema que haga la conversión de las señales numéricas del mundo natural en variables lingüísticas como una adaptación previa a la variable que pertinentemente será introducida al controlador difuso y a su vez que convierta estas acciones difusas que entrega el controlador a variables numéricas que puedan ser

efectuadas sobre la planta, como se muestra a continuación en el esquema básico de un controlador difuso que está compuesto por 4 etapas que permiten la perfecta sincronía para el control y sus tomas de decisiones entre los valores reales y la interpretación lingüística previamente dada.

La inferencia de Mandami es posiblemente el mecanismo más ampliamente conocido y usado en la lógica difusa que se explica a lo largo del documento siendo ejecutado en el software de Matlab/Simulink permitiendo realizar el proceso seccionado en los siguientes pasos:

- Fuzificación de las variables de entrada
- Evaluación de las reglas o base de conocimiento.
- Agregación de la lógica de decisión para la salida o motor de inferencia.
- Defuzificación de la variable de salida

En la figura 3.8 se ilustra el funcionamiento de un sistema difuso.

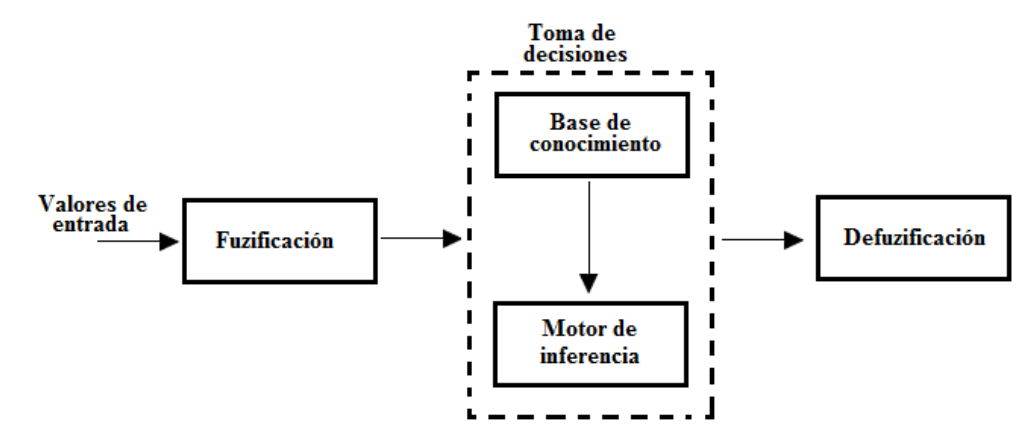

Figura 3.8: Funcionamiento de un sistema difuso.

### **3.4.1. Fuzificación de las variables**

El control difuso siempre involucra este proceso de Fuzificación, esta operación se realiza en todo instante de tiempo, es la puerta de entrada al sistema de inferencia difusa. Es un procedimiento matemático en el que se convierte un elemento del universo de discurso que es la variable medida del proceso mediante sensores de un determinado tipo dependiendo del proceso, en un valor en cada función de membresía a las cuales pertenece.

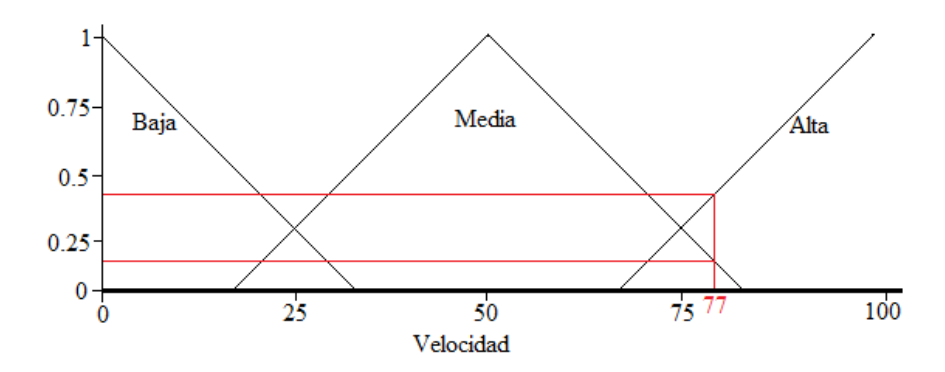

Figura 3.9: Funciones de pertenencia relacionadas a la velocidad de un motor. Para comprender mejor se puede observar la figura 3.9 arroja los siguientes datos:  $\mu$ Alta(77)=0.45 μMedia(77)=0.20 μBaja(77)=0.00

El valor de velocidad igual a 77 pertenece a dos conjuntos con distintos grados en cada uno. A partir de ahora y durante el resto de las operaciones en el interior del corazón fuzzy estos datos (0.45, 0.20 y 0.00, son valores de las funciones de membresía) representarán a las variables censadas del proceso. A tales datos se les llamará **μ** en sentido genérico para diferenciarlos de otras funciones de membresía.

$$
\mu A(x) = \mu. \tag{3.6}
$$

### **3.4.2. Conjunto base de reglas**

Es el esquema principal del sistema difuso debido a que posee toda la informacion para que cada una de las partes del control funcione, mediante la combinación de uno o varios conjuntos difusos a los cuales se les asocia su respectiva premisa o antecedente dependiendo de la medición de los sensores, dando partido a la consecuencia respectiva del conjunto de entradas logrando así interpretar la experiencia del operario o correspondiente estrategia de control formando así lo que se conoce como la *Base de Reglas.*

Es importante tener en cuenta que el espacio difuso debe comprender dentro de sus funciones de membresía todos los posibles valores en los que la variable a medir pueda ser alterada para que a su vez el control siempre pueda asignar variables lingüísticas mediante el conjunto *base de reglas*, donde entra a jugar un papel muy importante en los controladores difusos la resolución de los mismos, logrando una mejor percepción de la realidad del proceso a

controlar, aumentando la cantidad de funciones de pertenencia logrando que el control no sólo sea preciso si no tambien más susceptible a pequeños cambios, la desventaja de esto es que entre más funciones se posean más pesado será el programa y se necesitará de procesadores mas avanzados para realizar la tarea. En la figura 3.10 se muestra claramente el impacto que tiene contar con una base de reglas extensa, lo que se ve reflejado en la precisión de la toma de decisiones del controlador.

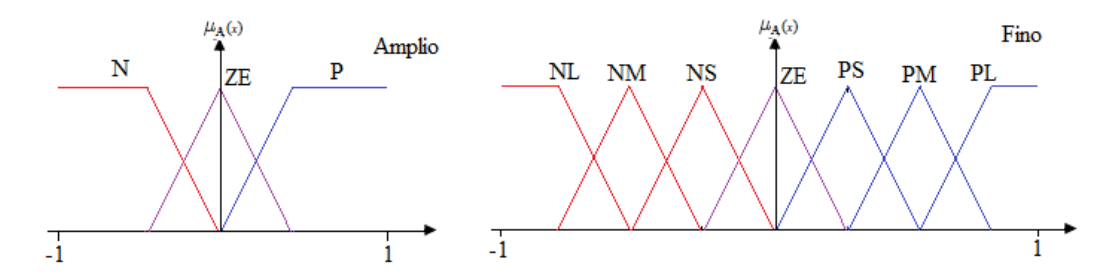

Figura 3.10: Comparación de resolución al aumento de funciones de membresia.

#### **3.4.3. Agregación de la lógica de decisión para la salida**

Una vez evaluadas todas las reglas y obtenidos los conjuntos difusos de salida modificados, es necesario realizar la agregación de todas las reglas para obtener un resultado único de la actuación de ellas. Las reglas difusas representan el conocimiento y la estrategia de control teniendo la capacidad de simular criterios de decisión humanos basados en conceptos difusos, ¿Pero cuándo se infiere la acción en el Sistema Difuso?

Es cuando se asigna información específica a las variables de entrada en el antecedente, la inferencia de la lógica de decisión es necesaria para calcular el resultado de las variables de salida del consecuente mediante la determinación de qué regla o reglas se activarán ante un determinado valor de entrada partiendo del grado de membresía, este resultado es en términos difusos, es decir, que se obtiene un conjunto difuso de salida de cada regla, que posteriormente junto con las demás salidas de reglas se obtendrá la salida del sistema.

Estas reglas deben ser evaluadas con los valores de membresía haciendo uso del operador *AND*, a partir del cual se define el valor mínimo entre las dos entradas como valor de membresía al conjunto de la salida, así se muestra en la figura 3.11.

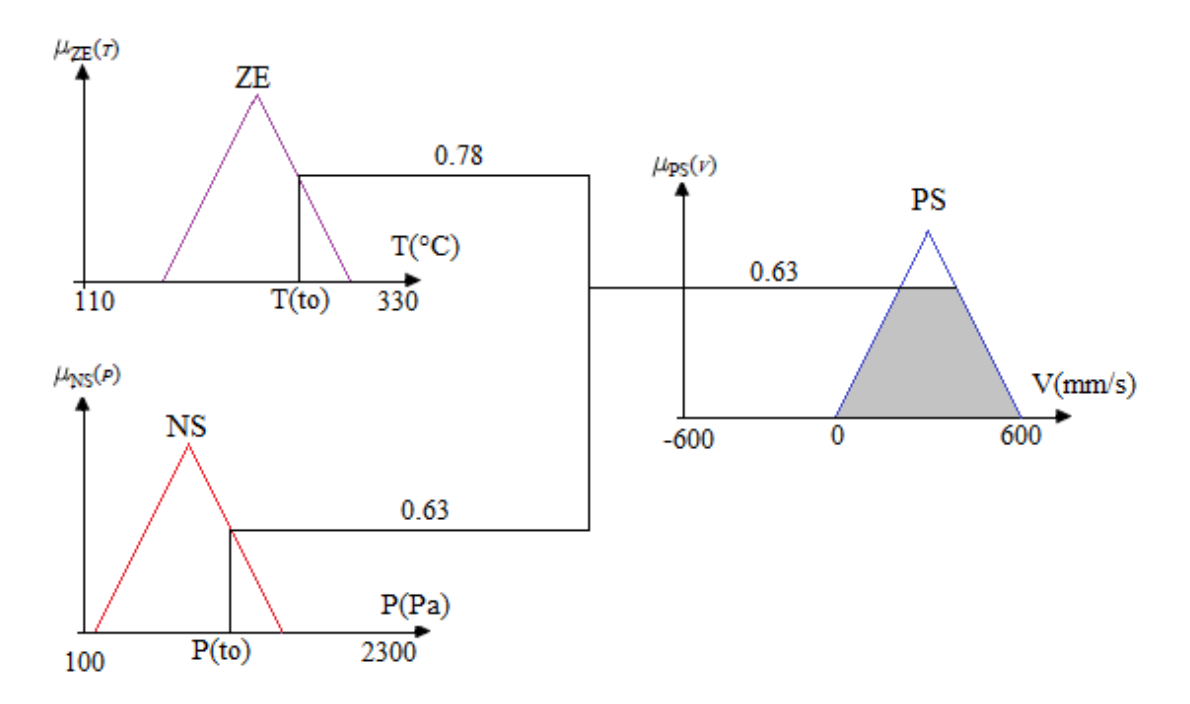

Figura 3.11: Agregación de la lógica difusa ante traslape.

### **3.4.4. Defuzificación**

Los sistemas que actúan en el mundo real requieren de señales definidas dentro de los números reales, por lo que es necesario convertir las señales entregadas a las salidas de los sistemas difusos a números reales.

La defuzificación es un proceso matemático usado para convertir un conjunto difuso de salida en un número real. El sistema de inferencia difusa obtiene una conclusión a partir de la información de la entrada, pero es en términos difusos. Esta conclusión o salida difusa es obtenida por la etapa de lógica de decisión, esta genera un conjunto borroso pero el dato de salida del sistema debe ser un número real y debe ser representativo de todo el conjunto obtenido en la etapa de agregado, es por eso que existen diferentes métodos de defuzificación y arrojan resultados distintos, el más común y ampliamente usado es el *centroide* o centro de gravedad.

Con el método de defuzificación del *centroide* se transforma la salida difusa en un número real el cual es la coordenada equis *(x)* del centro de gravedad de tal conjunto difuso de salida. En la ecuación 3.7, se describe matemáticamente la defuzificación por centro de gravedad.

$$
Y_d = \frac{\int_S y \mu_Y(y) dy}{\int_S \mu_Y(y) dy}
$$
\n(3.7)

Donde:

*μY***:** es la función de pertenencia del conjunto de salida *Y,* 

*y***:** variable de salida

*S*: es el dominio o rango de integración.

Este método en realidad trae una carga computacional importante, por lo que se emplean en general otros esquemas con menor carga.

Uno de los métodos de defuzificación más usados es el *centro de área* (*COA, center of area*), también llamado de "altura", el centro de gravedad es aproximado por el centro de gravedad de un arreglo de "masas puntuales", las cuales son el centro de gravedad de cada conjunto de salida correspondiente a cada regla, con "masa" igual al grado de pertenencia en ese punto de su centro de gravedad. Si se le llama δ*l* al centro de gravedad del conjunto difuso de salida *Bl*  de la *l-ésima* regla, el centro de gravedad queda determinado por:

$$
y_d = \frac{\sum_{l=1}^{R} \delta_l \mu_{B_l(\vartheta)}}{\sum_{l=1}^{R} \mu_{B_l(\vartheta)}}
$$
(3.8)

Donde *R* es el número de reglas.

El concepto del centro de gravedad es en muchos casos el punto de partida para la obtención de distintos métodos de defuzificación.

Tanto la Fuzificación como la defuzificación son el nexo del sistema difuso con el mundo real.

## **Capítulo 4**

### **Metodología.**

Inicialmente se diseña un prototipo de convertidor CC/CC tipo buck, dicho diseño se ensambla y se simula en la herramienta de simulación proporcionada por MATLAB, Simulink. Se realiza una serie de perturbaciones tanto en la carga como en la tensión de alimentación, aumentando y disminuyendo en un 30% el valor de la carga nominal que en este caso es de 100Ω, y aumentando y disminuyendo también, la tensión nominal de alimentación, pero en este caso un 15%, la tensión nominal es de 20V. Dichas perturbaciones se realizan de manera aislada, es decir, las variaciones de la carga y las de la tensión de alimentación no se realizan simultáneamente.

Para lograr la implementación en Arduino del control basado en Lógica Difusa se debe primero tener en cuenta el universo difuso a tratar, que en este caso son las pruebas realizadas en la herramienta de simulación Simulink/MATLAB, donde las perturbaciones antes mencionadas se realizan en un determinado tiempo con el fin de conocer los picos de tensión permitidos por este tipo de circuitos ante ciertos niveles de perturbación, de esta manera se puede establecer no solo el universo difuso sino también los futuros conjuntos difusos que clasificarán todos los valores en sus respectivos grados de membresía, y así se podrá entonces diseñar el controlador de Lógica Difusa.

Una de las ventajas principales de los conjuntos difusos, y en si la Lógica Difusa, es que permite representar el pensamiento humano, particularmente en el reconocimiento de patrones, logrando introducir sentencias del lenguaje para interpretar la variable, que en este caso es la tensión de salida. Es necesario también comprender que aunque el control debe mantener el nivel de tensión en la salida, la causa de perturbaciones no es únicamente las mencionadas anteriormente, también problemas de armónicos, desconexión de la carga o algún tipo de alteración en la frecuencia del sistema puede alterar el nivel de tensión de entrada del convertidor, y como consecuencia el nivel de tensión de salida también se verá afectado, esto debido a que la tensión de salida es proporcional a la tensión de entrada, como se muestra en la ecuación 4.1.

$$
Vo = D * Vin \tag{4.1}
$$

Donde,

Vo: Tensión de salida.

: Tensión de alimentación.

#### D: Ciclo de trabajo.

Una vez realizada la simulación se conocen los valores máximos y mínimos para el caso en particular que se está manejando y a los que anteriormente se hace mención, esto con el fin de elegir el tipo de función de membresía para los conjuntos difusos y con cuántos de estos se fragmentará el espacio; teniendo en cuenta esto se decide entonces que las funciones de membresía serán de forma triangular con traslape del 50% entre dichos conjuntos, de manera que se asegure que en todo momento los datos de las variables a adquirir se encuentren entre máximo dos conjuntos difusos. Para la evaluación de los datos adquiridos se usan las funciones de membresía conectando estas con el operador AND, del cual se hace referencia en el capítulo 3, se tomará el valor mínimo de las entradas y le será asignado como valor de membresía del conjunto de salida.

La cantidad de conjuntos difusos para el diseño del controlador de Lógica Difusa será de 5, obteniendo así 25 reglas con las que el controlador trabajará. Se decide que con 5 conjuntos difusos para las entradas es necesaria la partición del espacio para que el controlador tenga 25 reglas y sea apto para trabajar como generador de pulsos y así modificar la señal de salida.

Posteriormente se analizan cada uno de los posibles 25 casos al ir variando las entradas entre los 5 conjuntos difusos para dar consolidación a las reglas que tendrá el controlador, para esto es muy importante entender bien la planta que en nuestro caso es el convertidor CC/CC tipo buck, saber cómo reacciona ante una entrada y saber cómo reacciona frente a esta si ya tenía un estado inicial, por lo que las variables a controlar serán el error diferencial de voltaje y el delta de error, además de entender cómo afectan se debe tomar la decisión que el controlador debe tomar en todos estos casos para corregir estas acciones y seguir la referencia mediante el ciclo de trabajo donde podrá disminuir o aumentar el voltaje tomando cada una de estas como una regla dentro del controlador.

Ya con las reglas y las funciones de membresía analizadas y consideradas, se debe entonces hacer uso de la herramienta proporcionada por Simulink/MATLAB para realizar los diseños de controles de Lógica Difusa, Fuzzy Logic Toolbox, en ella se pueden ingresar todos los parámetros establecidos para llevar a cabo dicho control.

Posteriormente se aplica el control de Lógica Difusa ya ensamblado en Simulink/MATLAB al convertidor anteriormente simulado, se pone en funcionamiento y se analiza el comportamiento de la tensión de salida al someterse el circuito a perturbaciones y cómo también actúa el control.

Una vez el control esté funcionando correctamente sobre el convertidor bajo las condiciones antes mencionadas, se procede entonces a realizar la implementación con Arduino Mega, para ello se debe hacer uso de los bloques disponibles en las herramientas de MATLAB, esto con el fin de establecer comunicación entre MATLAB y la tarjeta, como también se procede a ensamblar físicamente el convertidor que se ha simulado.

Con las pruebas de adquisición de datos de la tarjeta y el convertidor ensamblado físicamente funcionando, se realizan las adecuaciones dentro de Software para llevar a cabo la adquisición de datos y que el control diseñado dentro de MATLAB actúe sobre la planta. Se toman medidas y se analizan las formas de onda tomadas a la salida de la planta, es decir, del convertidor.

## **Capítulo 5**

### **Desarrollo**

### **5.1. Diseño y simulación del convertidor CC/CC tipo buck**

Inicialmente se diseña un prototipo de convertidor CC/CC tipo buck para ser simulado y posteriormente con base al mismo, implementarlo y realizar la verificación de las acciones de control que se diseñaron de igual forma a lo largo de este capítulo.

El ciclo de trabajo con el que se va a trabajar es el valor medio de 0.5 para que las acciones de control sean lo más rápido posibles si se llega a la situación de tener que aumentar o disminuir el ancho de los pulsos, y así repercutir en el voltaje de salida, el cual será medido en una arreglo de resistencias con valor final de 50Ω. La frecuencia de conmutación se asume de 22000Hz, debido a que en el momento en que se quiera realizar la implementación con Arduino, la frecuencia de conmutación que esta tarjeta logra ofrecer esta dentro de dicho valor. Con estos datos se desarrollan las fórmulas explicadas en el capítulo II del presente trabajo. En la ecuación 5.1 se halla el valor de la inductancia mínima.

$$
Lmin = \frac{(1 - D) * R}{2 * fcom} = \frac{(1 - 0.5) * 50}{2 * 22000} = 0.568 \, mH \tag{5.1}
$$

Esta inductancia es la mínima con la que el convertidor debe trabajar para no entrar en modo discontinuo y para no estar tan cerca del límite se selecciona una inductancia de 10 veces mayor, lo cual se acerca a 5mH. En la ecuación 5.2 se halla el valor del capacitor.

$$
C = \frac{(1 - D)}{8 * L * f^2 * \frac{\Delta V_0}{V O}} = \frac{(1 - 0.5)}{8 * 5 * 10^{-3} * 22000^2 * 0.05} = 0.516 \mu F
$$
\n(5.2)

Este capacitor sería el más adecuado teóricamente, sin embargo encontrar capacitores de valores tan pequeños no es fácil, y al usar el más pequeño que se encontró se presentó problemas con la capacidad, es decir, los valores de rizado aumentaron, motivo por el cual se utilizó un capacitor de 440μF.

Las simulaciones respectivas al convertidor se hicieron mediante Simulink/Matlab, donde se permitió conocer el comportamiento en estado normal y a su vez ante la aplicación de perturbaciones tanto en la entrada mediante pulsos de tensión que alteraban el valor medio de la tensión de alimentación, como también en la salida mediante interruptores que permiten el cambio de resistencias aumentando y disminuyendo la carga asociada a la tensión de salida. En la figura 5.1 se muestra el circuito del convertidor CC/CC tipo buck ensamblado en Simulink/Matlab.

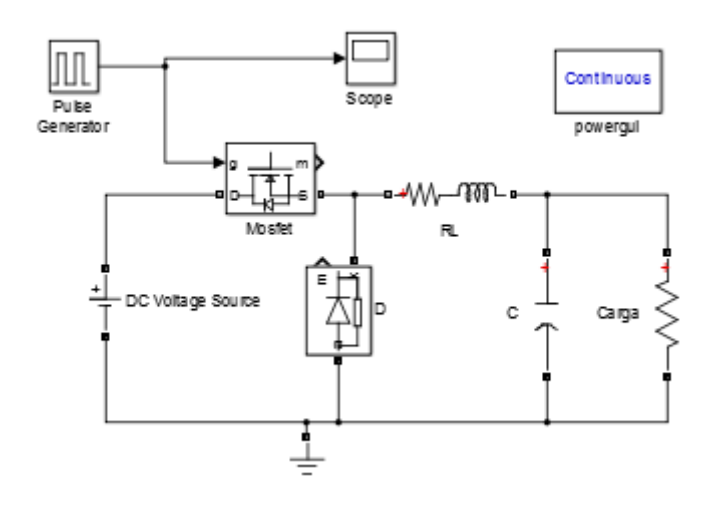

Figura 5.1: Convertidor CC/CC tipo buck ensamblado en Simulink/Matlab.

### **5.2. Perturbaciones en la carga y en la tensión de alimentación**

Mediante las perturbaciones en la carga se pretende visualizar los incrementos y disminuciones máximos a los que el convertidor pueda estar expuesto ante cambios de carga del 30% tanto por encima como por debajo del valor nominal de la resistencia que se tiene como carga, esto con el fin de conocer el universo difuso de valores que puede tomar la variable a medir, la que en este caso será la tensión de salida y así poder empezar con el diseño del control de Lógica Difusa.

Este tipo de perturbación fue logrado mediante resistencias externas al convertidor conectadas en paralelo mediante un dispositivo de conmutación que lograra la conexión y desconexión de las cargas en determinados tiempos de la simulación y así almacenar los valores y la forma de onda en el tiempo establecido. En la figura 5.2 se muestra el convertidor CC/CC tipo buck con perturbaciones en la carga.

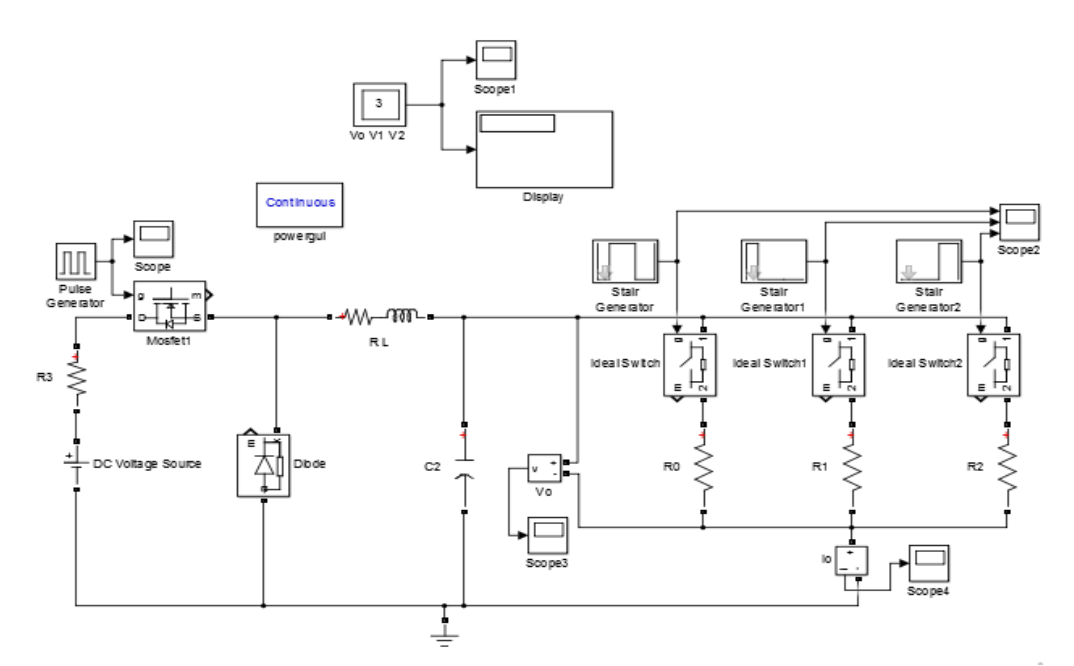

Figura 5.2: Perturbación en la carga.

Inicialmente el convertidor trabaja con una carga puramente resistiva de 100Ω, la cual es establecida desde el tiempo 0s hasta 1s y vuelve a entrar en el tiempo 1.3s durando hasta 2s y finalmente volviendo a ingresar a los 2.5s, durante los dos tiempos inactivos de esta carga entra una resistencia de 70Ω en el primer periodo desde 1s hasta 1.3s, y en el segundo periodo de no estar activa entra una carga de 130Ω en el transcurso de 2s a 2.5s, para concluir toda la simulación con tiempo de 3s. Se toma este tiempo porque se considera tiempo suficiente para obtener el comportamiento de la onda esperado.

El propósito de simular una perturbación en la fuente es el de conocer que tan eficiente y rápido es el convertidor cuando este es sometido a un cambio de referencia, es decir, a una modificación en la tensión de alimentación. De acuerdo a la ecuación 2.1 del capítulo II se tiene conocimiento de que el la tensión en la salida es directamente proporcional a la tensión de alimentación multiplicada por el ciclo de trabajo.

Al momento de efectuar dicha perturbación se procede a elevar la tensión de entrada de 20V a 23V y observar el cambio proporcional al ciclo de trabajo en la tensión de salida que debido a la ecuación 2.1 del capítulo II da como resultado un 1.5V por encima del valor inicial. En la figura 5.3 se muestra la topología para realizar la perturbación en la tensión de alimentación.

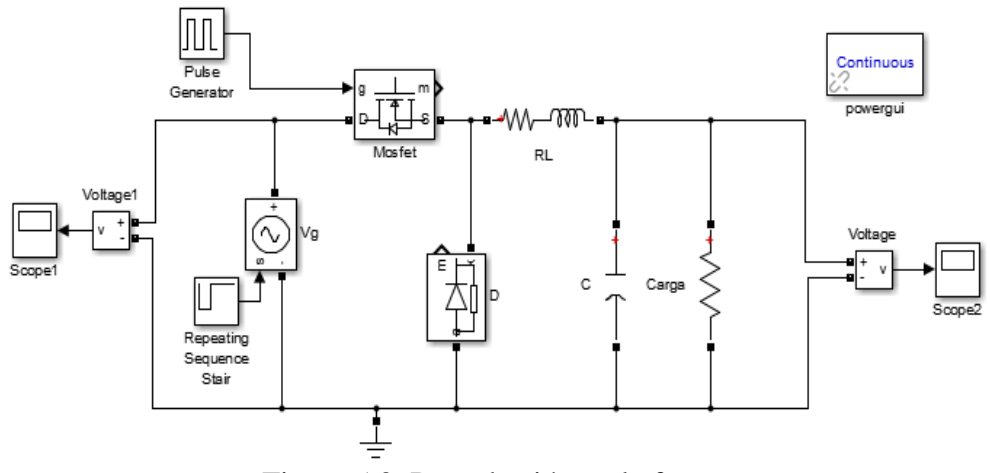

Figura 5.3: Perturbación en la fuente.

Cabe destacar que esta clase de planta tiene un tipo de respuesta subamortiguada cuando es alterada la referencia que ella debe mantener y adicionalmente posee unos tiempos de establecimiento largos que con el control difuso se pretenden disminuir.

Con los valores máximos obtenidos en ambas perturbaciones, el más peligroso a tener en cuenta fue el de la perturbación en la carga pues cuando se disminuyó la carga la tensión alcanzo valores hasta 11.3V aproximadamente, teniendo más de un voltio de diferencia al valor nominal que se debe entregar a cualquier tipo de carga que se conecte.

### **5.3. Diseño y simulación del control Difuso**

Para lograr modelar el controlador difuso se hace uso del software de ingeniería Matlab que permitirá hacer la conexión entre la tarjeta programable Arduino y el equipo de cómputo, y así poder representar este tipo de control aplicado al convertidor de forma física.

La interfaz que Matlab ofrece en este proceso comprende dos grandes pasos, el primero de ellos es el diseño del control difuso mediante el software de inferencia borrosa Mamdani incluido dentro del programa con el cual se analizará y dará pie a la conformación de las funciones de membresía y a su vez tomará las decisiones necesarias para cada valor de entrada y su respectiva consecuencia en la salida, para demostrar que el diseño del control y el uso de este es adecuado se enfrentará ante las mismas perturbaciones ya mencionadas para comparar su comportamiento; el segundo paso es el acondicionamiento de las variable de entrada que será realizado en Simulink/Matlab que permite traer el control difuso ya diseñado y mediante variables poder tratar las señales con sus respectivas conversiones de análogo a digital adquiridas por el Arduino en la entrada y viceversa para la salida de este dispositivo. Al momento de realizar el diseño desde la ventana de comando de Matlab se puede hacer un llamado directo mediante la palabra "*fuzzy*" de la cual se abre una pequeña ventana como la que muestra en la figura 5.4.

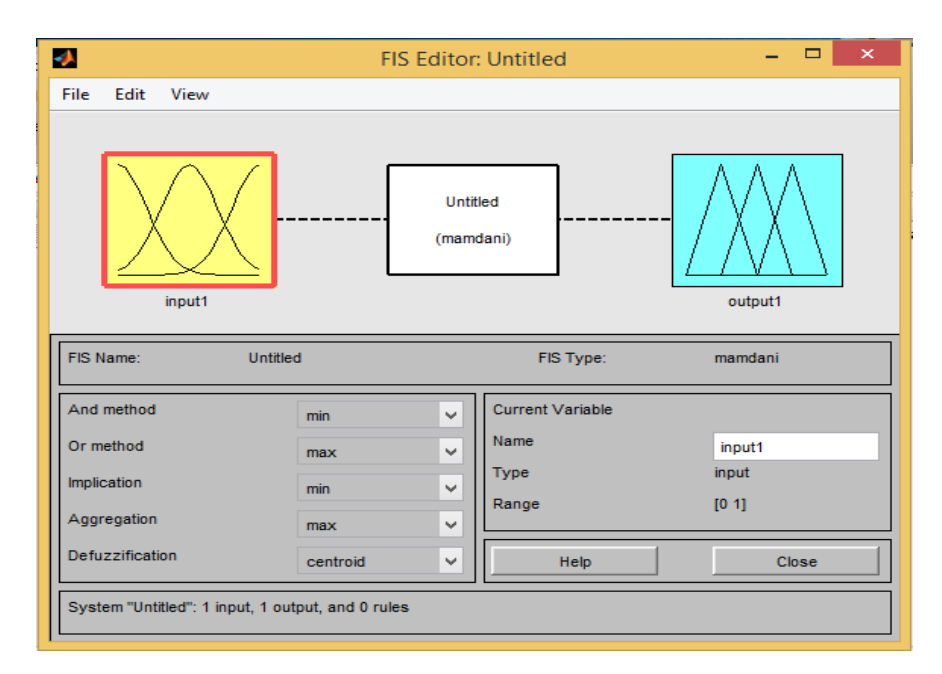

Figura 5.4: Interfaz Mamdani de Matlab.

Este tipo de interfaz cuenta con una entrada que puede ser cambiada por el número de entradas que se vayan a utilizar para modelar el comportamiento de la planta donde cada una de ella puede tener diferentes tipos de funciones de membresía y la cantidad que se requieran. También el cuadro central de color blanco presenta el modo de inferencia ya antes mencionado y en él se pueden organizar todas las reglas del sistema difuso con 3 tipos de operadores lógicos que permiten superponer gráficas y tener valores coherentes así haya traslape ante cualquier entrada física, y en el cuadro final de la parte derecha se forman las funciones de membresía que corresponden a la salida que se entregarán como consecuente del conjunto difuso de entrada y de la inferencia.

Antes se mencionó que el tipo de funciones más comunes eran las triangulares, puesto que debido a su forma crea la facilidad de tener traslapes con diferentes grados de pertenencia sin importar el valor donde se encuentren o el valor que sea medido, razón por la cual se tomaron estas tanto para el error como para el delta del error analizado en tiempo real en el

convertidor, en la figura 5.5 muestra los rangos y funciones de membresía del erro de la tensión de salida.

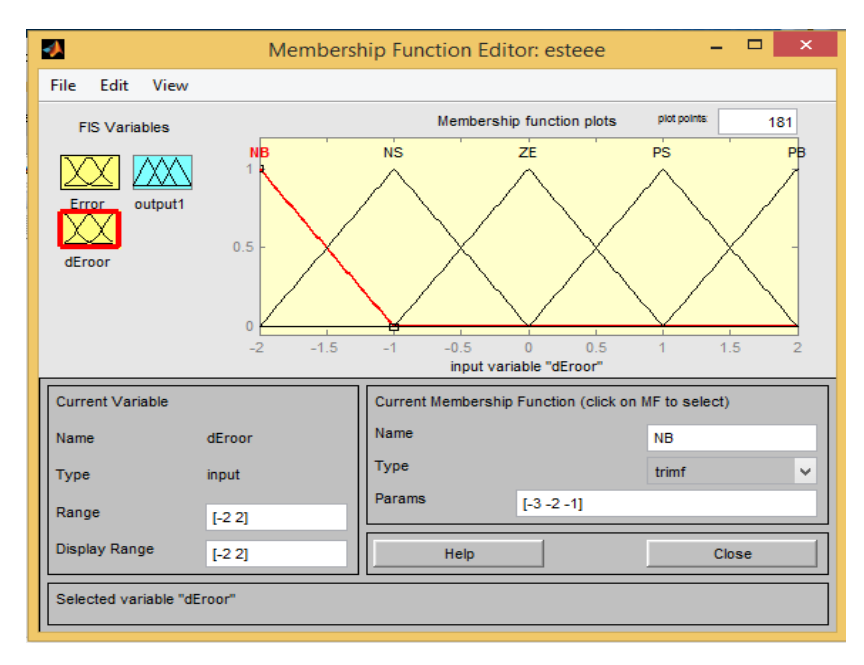

Figura 5.5: Rangos y funciones de membresía del error de la tensión de salida.

Para generar una combinación exitosa entre todas las funciones, pues se puede presentar que los valores adquiridos en la percepción borrosa correspondan a varios conjuntos, se eligió un traslape del 50% de 5 funciones en un rango de -2 a 2 que fue el recopilado por las perturbaciones. En la figura 5.5 se observa que cada función tiene un nombre encima de cada una que significan:

- **NB**: Negativamente grande.
- **NS:** Negativamente pequeño.
- **ZE:** Estable en cero.
- **PS:** Positivamente pequeño.
- **PB**: Positivamente grande.

Para la variación del error denominado en la interfaz como dError también se tuvo en cuenta desde -2 a 2, aunque el delta del error si podía tener unos cambios un poco mayores, estos solo se presentaban en situaciones extremas que requieren un tiempo más largo que el de constante medición ejecutado por el sensor, motivo por el cual con este rango se logra tener

37

analizados los cambios más significativos en el error. En la figura 5.6 se muestra los rangos y funciones de membresía para la variación del error.

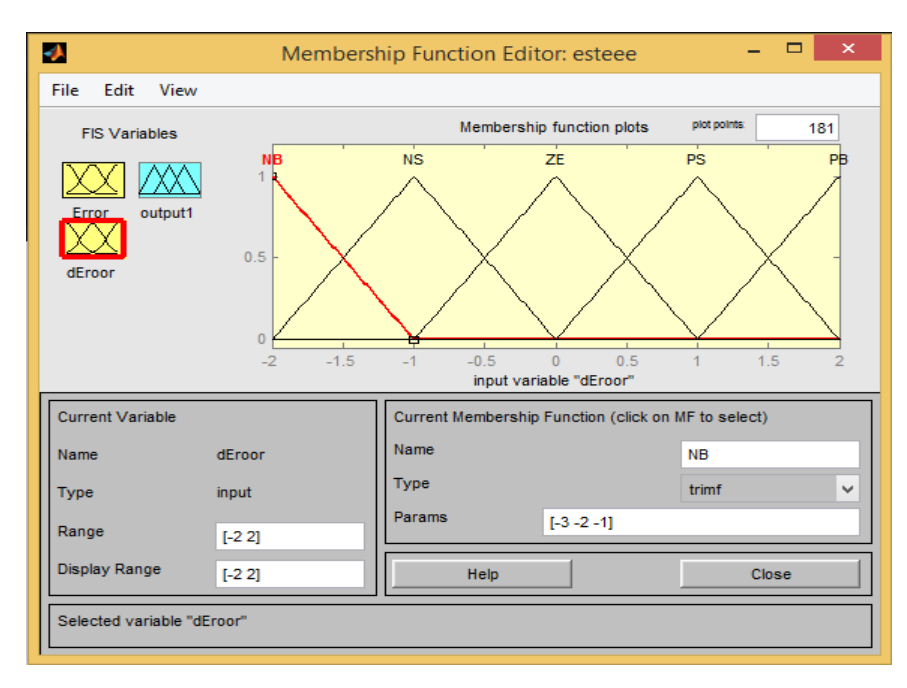

Figura 5.6: Rangos y funciones de membresía para la variación en el error.

Para el conjunto de reglas se tuvo en cuenta la siguiente tabla con todos las posibilidades que se pudieran encontrar en el convertidor, con dos variables a tener en cuenta: el error proporcionado por los sensores de tensión, que entregaran que tan alejados del valor deseado esta la tensión de salida de la planta, y la diferencia de error que se hará continuamente al igual que el error y este entregara la información relacionada al estado pasado del convertidor asegurando que si se está llegando hacia el valor de referencia o por el contrario, empeorando, las ecuaciones a interpretar en este par de variables son las siguiente:

(5.3)

$$
Error = (Value\,\,deferencia) - (Value\,\,descado)
$$

$$
\Delta Error = (Error actual) - (Error anterior) \tag{5.4}
$$

A continuación en la tabla 1 se muestran las reglas de inferencia del controlador difuso, siguiendo la metodología de las ecuaciones anteriores, con esta tabla se pretende estudiar cada uno de los casos envueltos en cada función de membresía, ejecutado en el convertidor. Con esto se da una solución alterando el tren de pulsos del dispositivo de conmutación sabiendo

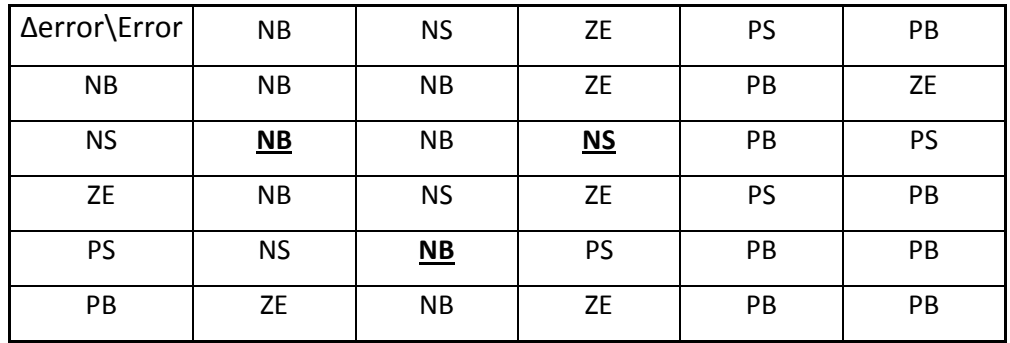

que la tensión que se entrega es proporcional a este; de estas reglas se explicarán solo unas cuantas, resaltadas, pues con todas se hizo la misma estructura de análisis.

Tabla 1. Reglas de inferencia del controlador difuso.

El caso de que el error es negativamente grande se presentaría cuando la tensión sea superior al valor de referencia representado por un aumento de tensión, como por ejemplo llegando a 12V donde el error sería negativamente grande y si se venía progresivamente en la caída de tensión el delta del error será negativamente pequeño como se muestra en el siguiente ejemplo.

$$
Error = 10 - 12 = -2 \tag{5.5}
$$

$$
\Delta Error = -2 - (-1) = -1 \tag{5.6}
$$

En este caso ocurre que se necesita entonces que los pulsos entregados disminuyan rápidamente, en una gran parte debido a que la salida es proporcional a estos y así los 12V se reducirán hasta que el error nuevamente llegue a ser cero, es de aclarar que esto no ocurre inmediatamente, aunque los pulsos disminuyen radicalmente por la orden de negativamente pequeño, el medidor censa en tiempo real permitiendo que el control siga con la adquisición de datos llegando a bajar la tensión inicialmente solo hasta 11V donde se presentaría el caso en el que el error es negativamente pequeño y la diferencia del error llegaría a ser positivamente pequeño como se muestra.

$$
Error = 10 - 11 = -1 \tag{5.7}
$$

$$
\Delta Error = -1 - (-2) = 1 \tag{5.8}
$$

Al llegar a este acontecimiento la orden del controlador, como muestra la tabla, será seguir entregando un negativamente grande a los pulsos, haciendo que se reduzcan aun pues se logró una reducción cuantitativa en el error y el delta del error realizó un cambio de signo que implica que hizo su cruce por cero dando como conclusión una buena respuesta de la inferencia de decisión y al seguir disminuyendo los pulsos podrá llegar a ser 10V la salida llegando a tener el error en cero y el delta de error en negativamente pequeño como es el siguiente caso.

$$
Error = 10 - 10 = 0 \tag{5.9}
$$

$$
\Delta Error = 0 - (1) = -1 \tag{5.10}
$$

Y como respuesta a esto el controlador ya da la orden de negativamente pequeño, regresando los pulsos a su estado normal pues ya se resolvió la gran diferencia al error y posteriormente se resolverá también el delta de error hasta que ambos se encuentre en cero siempre y cuando no hay una perturbación externa que los afecte de nuevo.

Para verificar la correcta ejecución del diseño se le enfrentó mediante lazo cerrado tanto a las perturbaciones en la carga como a las de la fuente, sin embargo las más importantes que debía controlar por su variabilidad de respuestas y tiempos de acción eran a las de la carga, de esta forma en el mismo Simulink se llamó al control y se hizo la prueba teniendo una estructura como la que se muestra en la figura 5.7.

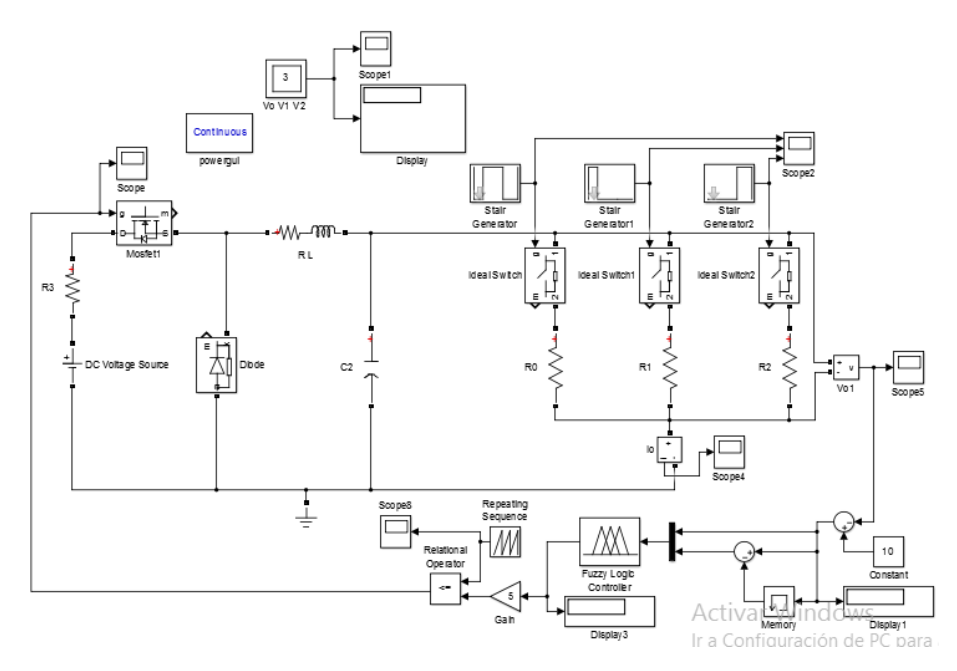

Figura 5.7: Verificación del diseño del controlador difuso ante perturbaciones en la carga.

Así mismo se realizó la adecuación para aplicar el control de lógica difusa al convertidor cuando la tensión de alimentación está siendo alterada, como se muestra en la figura 5.8.

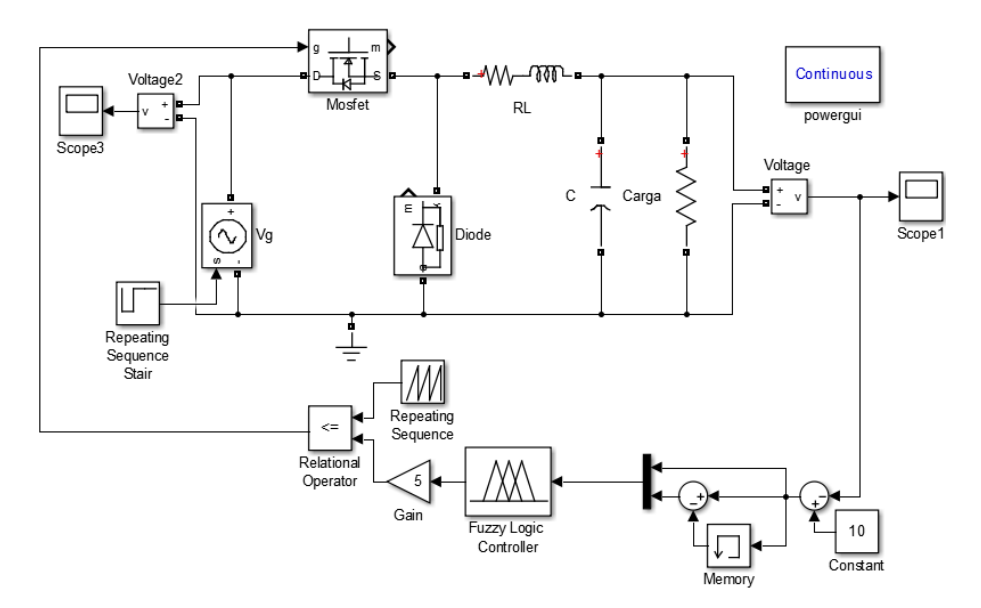

Figura 5.8: Control de Lógica Difusa aplicada al convertidor con perturbaciones en la fuente de alimentación.

Posteriormente se realiza el ensamblaje del convertidor de acuerdo a lo especificado al inicio del presente capítulo, dando como resultado final lo que se muestra en la figura 5.9.

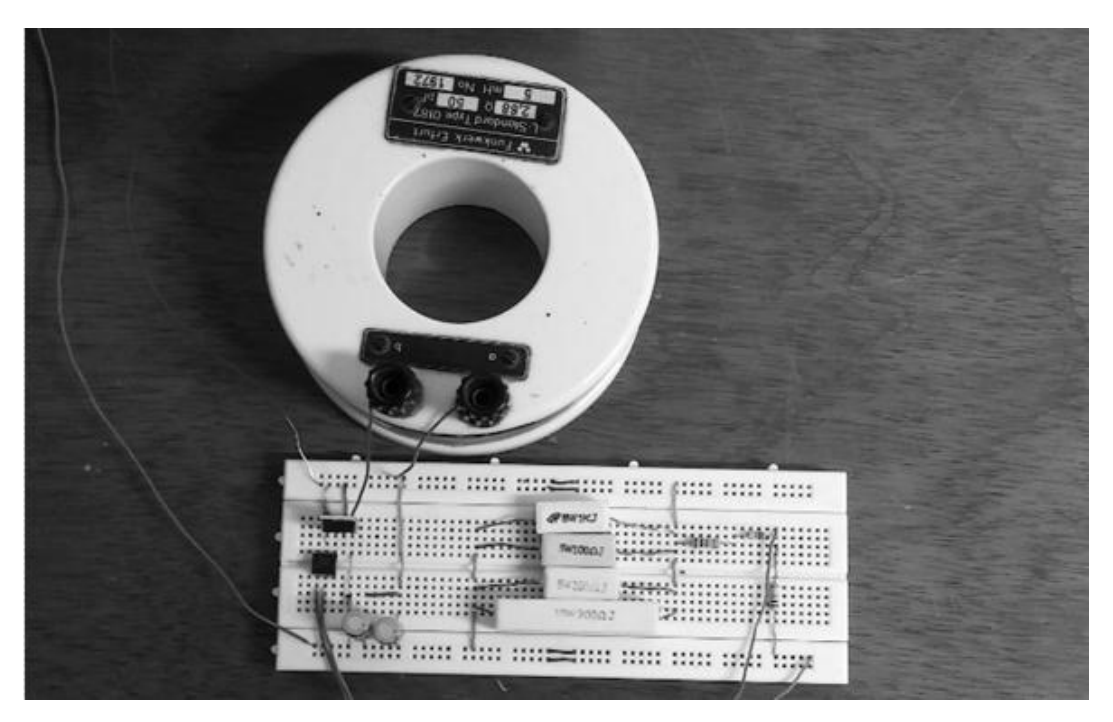

Figura 5.9. Ensamblaje del convertidor CC/CC tipo buck.

### **5.4. Implementación con Arduino Mega 2560**

Al haber diseñado y simulado el control de Lógica Difusa y comprobar su correcto funcionamiento sobre el convertidor CC/CC tipo buck también diseñado y simulado, se procede a realizar el respectivo estudio para el acondicionamiento de la señal de entrada de forma que no se afecte el funcionamiento de la tarjeta Arduino con sus propios niveles de tensión y corriente de forma física medida por el sensor, al igual que las constantes proporcionales para el tratamiento interno de las señales en Matlab como lo son la conversión digital análoga y viceversa, y por último también la salida, pues como ya se mencionó en el capítulo III de Lógica Difusa, el controlador da una orden en palabra que es desfuzificada y convertida en una simple constante pero lo que necesita el convertidor para ser controlado es un tren de pulsos de ciclo de trabajo variable.

Inicialmente se hablará del tratamiento físico que se debió hacer a la señal análoga de 10V para ser adquirida por la tarjeta Arduino, la cual solo tiene un rango de 5V de entrada para señales análogas, por lo que se pretendió hacer un divisor de tensión, esto con el fin de no permitir que se supere el límite de 5V soportados por la tarjeta. Teniendo en cuenta que cuando se realicen las perturbaciones el valor de tensión de salida podría alcanzar los 12V, se decidió que los 10V de referencia con el nuevo divisor de tensión equivaldrían a 4V vistos por el Arduino, valor a ser considerado para los acondicionamientos internos que se explicarán posteriormente.

El divisor de tensión fue representado mediante 3 resistencias, dos de 2K $\Omega$  y una de 1K $\Omega$ logrando una proporción de 0.4 como se muestra a continuación:

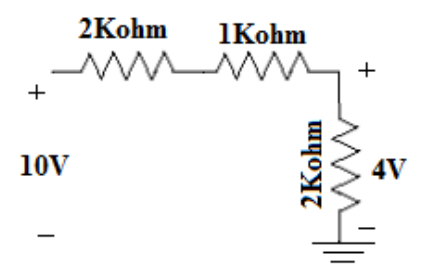

Figura 5.10. Divisor de tensión para el acondicionamiento de la señal.

Posteriormente se realizó en Simulink/Matlab el acondicionamiento necesario de tal forma que la señal adquirida volviera a su estado con una conversión digital/análoga debido a que la tarjeta hace justamente la acción contraria mediante la función "divide", y estos valores de nuevo ser amplificados en la misma proporción que fueron reducidos en el divisor para poder ser calculado el error mediante la resta con el valor de referencia fijo, el "divide" posee una constante de 256 que llega al signo de división, con el que se divide el número de bits que entre y ser convertida en análoga de nuevo y seguida multiplicarla por el mismo proporción con la que fue reducida por el divisor de tensión, a su vez con la inclusión de la función "memory" se busca que guarde los valores del error anterior y de este modo ser capaces de calcular la diferencia del error conociendo estados pasados, llevando ambas variables de estudio mediante un multiplexor al controlador difuso, la salida y la entrada seleccionadas en el programa son las que se usarán en el Arduino para realizar la implementación. En la figura 5.11 se muestra el acondicionamiento dentro de Simulink/Matlab para realizar la implementación del control de lógica difusa diseñado.

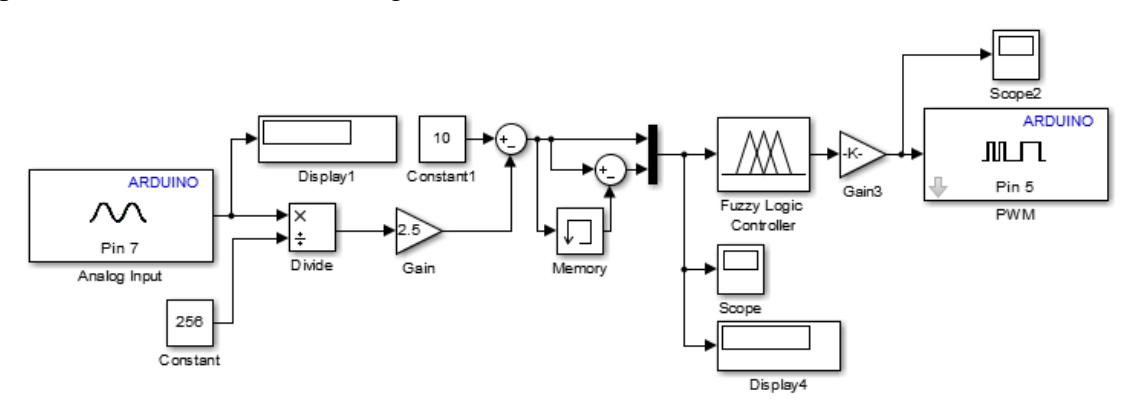

Figura 5.11: Acondicionamiento de entrada y salida de las señales al Arduino.

Continuamente al proceso que el controlador difuso ejecuta internamente entrega un valor dependiendo de la inferencia de las reglas y de los rangos establecidos para la salida, en este caso se tomó valores unitarios, como se muestra en la figura 5.12.

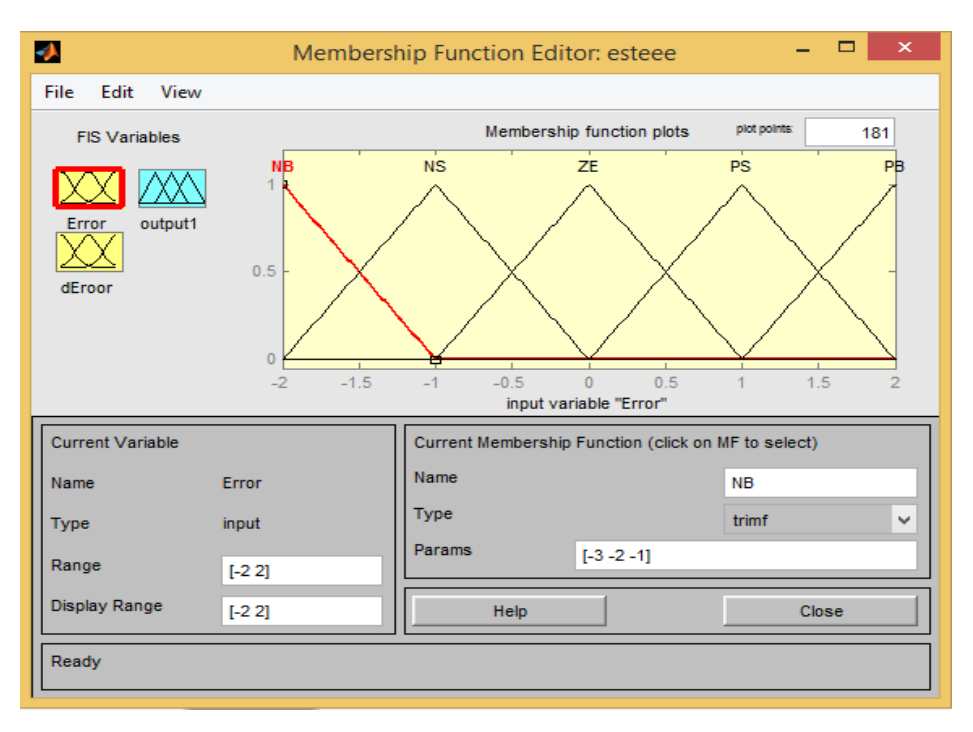

Figura 5.12: Salida de le inferencia de reglas unitarias.

Este valor unitario que el control entrega a la salida será el valor que se lleva nuevamente a valores digitales para que posteriormente lleguen a la salida PWM del Arduino, y de este modo llegue al dispositivo de conmutación realizando la acción prevista por el control.

Por razones de capacidad tanto del equipo de cómputo como de la tarjeta Arduino no fue posible realizar la acción de control en tiempo real (modo "External" de la herramienta Simulink/Matlab), como tampoco se pudo realizar cargando el programa a la tarjeta para que esta realizará la acción independiente del procesador del computador, estas fueron razones suficientes para no llevar a cabo el control mediante lógica difuso en el convertidor ya ensamblado, de esta manera se decide realizar un control PI para corroborar el funcionamiento de la tarjeta Arduino.

### **5.5. Diseño, simulación e implementación del control PI**

Para el diseño de un convertidor PI, debido a que es un tema que ya fue abordado por muchos investigadores y no es algo tan actual, Matlab tiene una función para calcular las constantes de manera rápida y muy eficaz solo necesitando conocer la función de transferencia de la planta y teniendo la opción de elegir como se requiere que sea la respuesta. Como se mencionó al inicio del capítulo, este tipo de planta tiene una respuesta subamortiguada y así se optó por dejar su respuesta igual debido a dos cosas: la primera es que es la mejor respuesta en cuanto a que no tiene ningún pico de sobrepaso lo cual permite que no tenga demasiada afectación una perturbación muy grande y segundo para hacer mejor la comparación entre el convertidor trabajando de manera independiente y controlada externamente por la tarjeta programable Arduino Mega.

Para dicho diseño se nombra la variable "*S"* y se introduce la función de transferencia del convertidor que es la siguiente:

$$
H(s) = \frac{\frac{1}{LC}}{S^2 + \frac{1}{RC}S + \frac{1}{LC}}
$$
 (5.11)

Luego de esto se hace uso de la función "Pidtool" desarrollada por Matlab para hallar las constantes P, I y D de un controlador que actúa sobre cualquier tipo de planta, sacando así en un script una forma de onda de la respuesta del control y con la posibilidad de modificación y alteración de esta; cada vez que es ejecutado un cambio este será reflejado en los valores P, I y D que lograrán esto como se muestra en la figura 5.13.

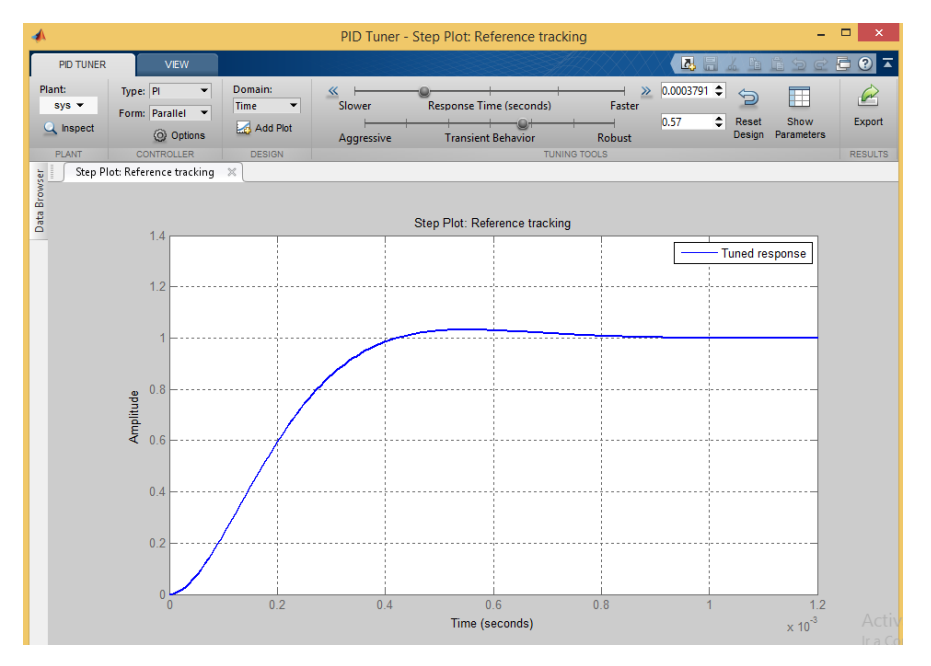

Figura 5.13: Diseño de constantes P, I.

Como se puede ver en la imagen, mediante las barras "Response time (seconds)" y "Transient behavio" se puede modificar la forma de onda de la respuesta del control haciendo más rápido o lleno de transitorios, con sobrepaso o sin este; como se dijo antes se pretende seguir con el

mismo tipo de respuesta que es subamortiguada dando como resultados en la aplicación los siguientes valores de las constantes P y I:

### **P**: 30

### **I:** 20.77

Con estos valores hallados se realizan las simulaciones respectivas a las perturbaciones en las cargas y en la tensión de alimentación, aplicando el control PI diseñado. En la figura 5.14 se muestra el montaje en Simulink/Matlab del control aplicado al circuito con perturbaciones en la carga, por otro lado en la figura 5.15 se muestra el montaje en Simulink/Matlab del control aplicado al circuito con perturbaciones en la fuente de alimentación.

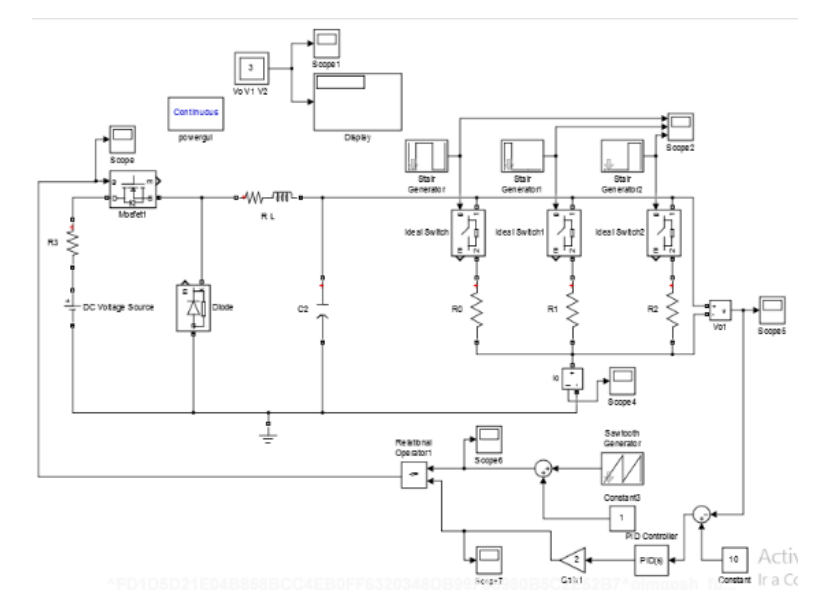

Figura 5.14: Control PI aplicado al convertidor con perturbaciones en la carga.

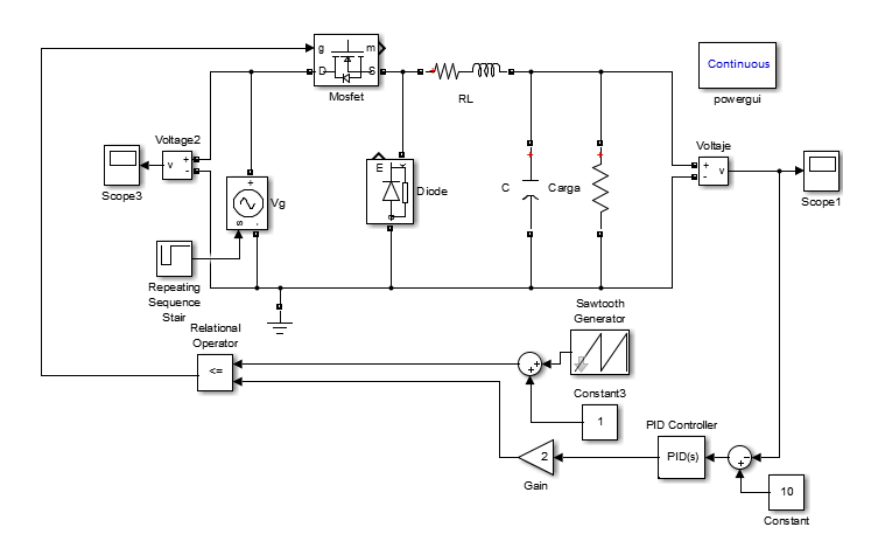

Figura 5.15: Control PI aplicado al convertidor con perturbaciones en la tensión de alimentación.

Para realizar la implementación del control PI diseñado, se realiza el acondicionamiento que se muestra en la figura 5.16.

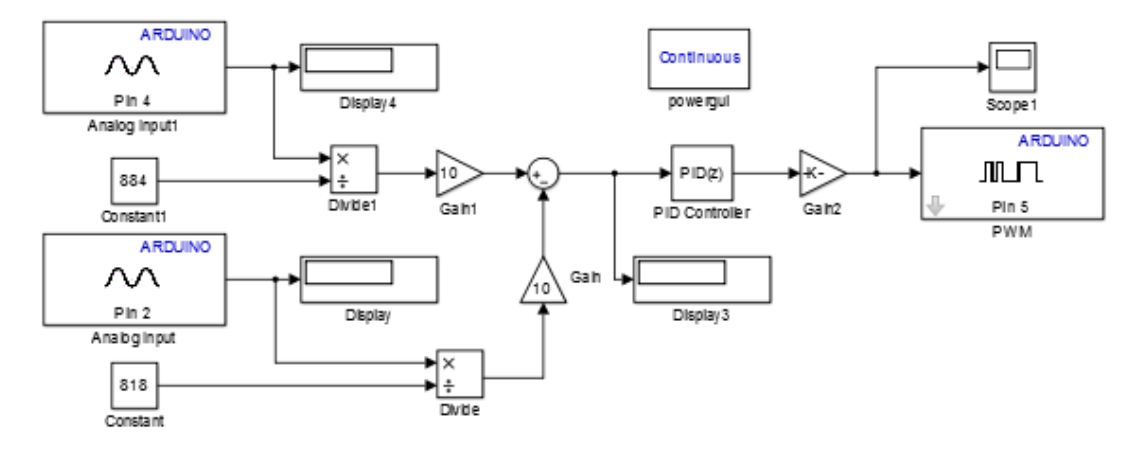

Figura 5.16: Acondicionamiento dentro de Simulink/Matlab para aplicar el control PI.

En esta se puede observar que se toman dos valores de entrada; la entrada del pin 4 hará las veces de valor de referencia, el cual se dejó como una entrada para hacer pruebas y mirar la respuesta del control cuando se presente un cambio de referencia, la entrada del pin 2 es la tensión de salida adquirida y acondicionada por el divisor. Como es de notarse las cantidades que llegan al signo de división del Divide son diferentes, esto debido a que se trabajó inicialmente con 0.8\*1024 que da un valor de 819.2 para trabajar con valores unitarios cuando la entrara es de 4V, sin embargo por la resolución de los sensores no eran ni siquiera similares a los unitarios por lo que se hicieron pruebas respectivas de adquisición de la tensión previamente para conocer estas constantes y calibrar los sensores. También se tiene una salida para el Arduino, que es ejecutado mediante una PWM para generar el tren de pulsos que controla el dispositivo mosfet permitiendo alterar cuanto voltaje le llegue a la carga, y con la ganancia Gain2 se logra la conversión análoga digital.

Terminado esto se procedió a hacer todas las pruebas respectivas en lazo cerrado con el Arduino y la planta que es el convertidor, las cuales consistían en: colocar carga externa en paralelo para mirar las acciones de control del convertidor, generar pulsos de subida en la fuente de alimentación para ver el tiempo que se demoraba en reaccionar el controlador difuso, y alteración del valor de referencia mediante el uso de una fuente de tensión DC para comprobar que tan bueno era para seguir la referencia y su tiempo de establecimiento. En la

figura 5.17 se muestra el montaje completo del convertidor con el Arduino, las fuentes y el osciloscopio.

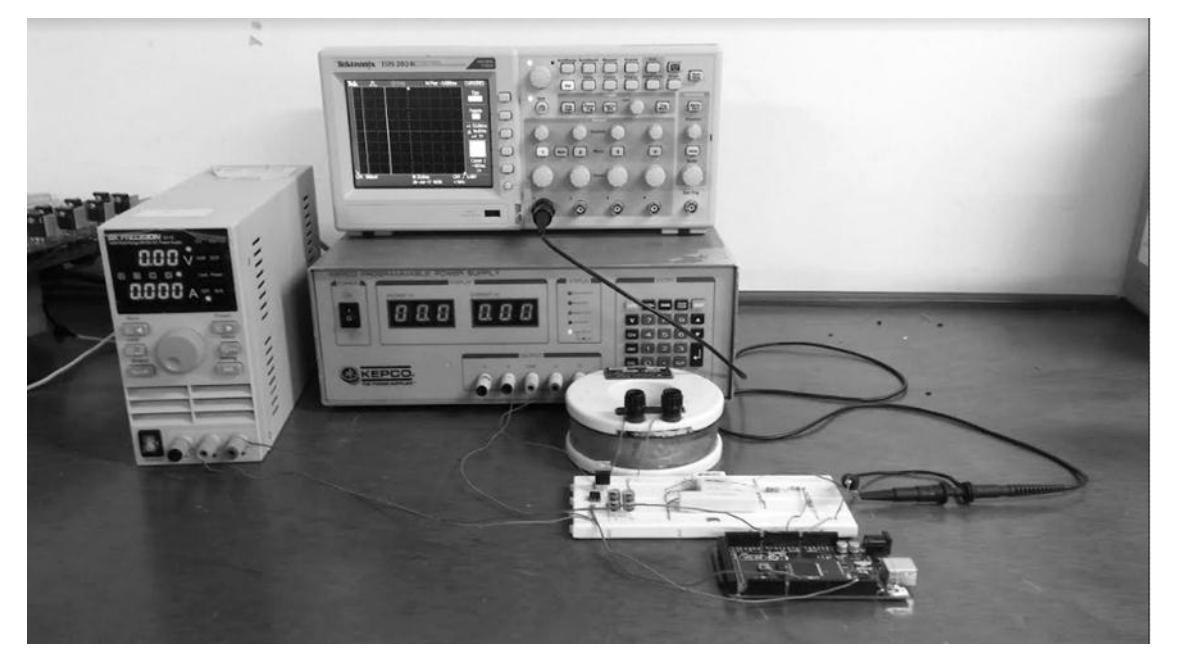

Figura 5.17: Montaje completo.

## **Capítulo 6**

### **Análisis de Resultados**

### **6.1. Simulación del convertidor CC/CC tipo buck sin perturbaciones**

Al realizar la simulación del convertidor CC/CC tipo buck sin ninguna perturbación la tensión de salida, misma tensión de la carga, se comportó de la manera que se muestra figura 6.1.

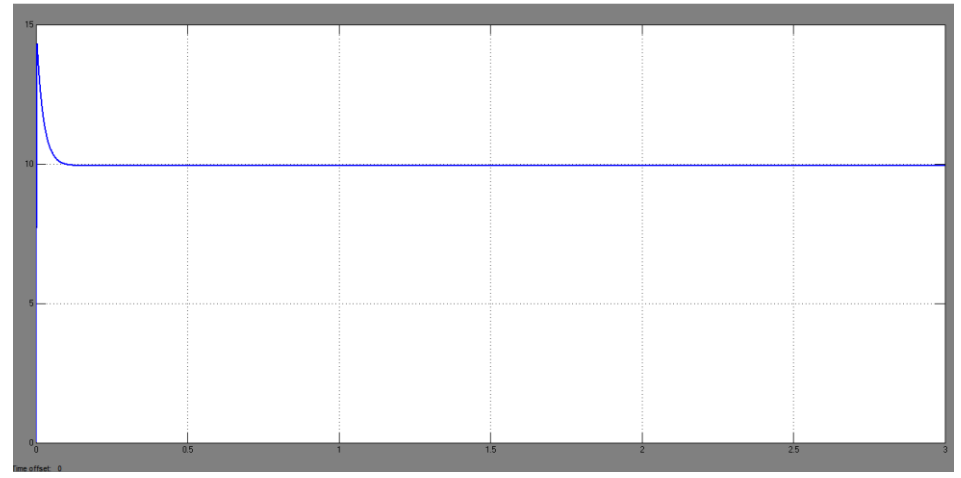

Figura 6.1: Forma de onda de la tensión en la carga sin perturbaciones.

Como es de esperarse el convertidor redujo la tensión, en la imagen anterior se nota que existe un rizado, esto debido a las acciones de carga y descarga del capacitor. Se verifica entonces que la acción del convertidor es más eficiente que la de un divisor de tensión.

### **6.2. Simulación de perturbaciones en la carga del convertidor CC/CC tipo buck**

Al momento de realizar las perturbaciones en la carga del convertidor simulado anteriormente, se puede notar que la tensión en la salida si se ve afectada por alteraciones momentáneas en la carga. En la imagen 6.2 se muestra el comportamiento de la tensión en la salida cuando se altera el valor inicial de la carga.

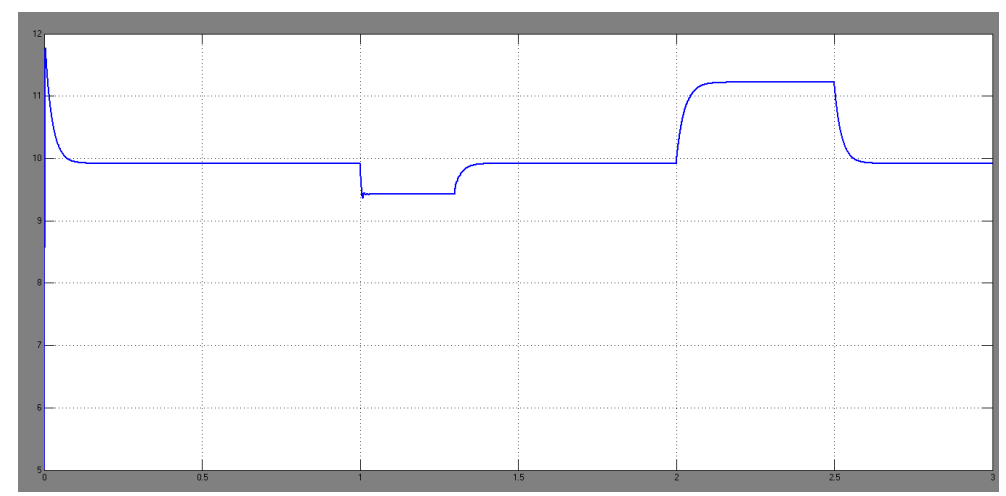

Figura 6.2: Forma de onda de la tensión en la carga con perturbaciones en la misma.

El valor de la carga se aumenta y se reduce un 30% de su valor nominal. En el primer tramo de la forma de onda la carga es la nominal, en el segundo se redujo la misma, en el tercer tramo volvió a su valor inicial, en el cuarto se aumentó y por último se vuelve nuevamente a su valor inicial.

Aunque la respuesta de la planta es subamortiguada, cuando hay perturbaciones de reducción de carga se puede notar que la respuesta llega a ser de manera oscilatoria lo que para una carga sería perjudicial.

### **6.3. Simulación de perturbaciones en la tensión de alimentación del convertidor CC/CC tipo buck**

Al momento de realizar las perturbaciones en la fuente del convertidor simulado anteriormente, se puede notar que la tensión en la salida si se ve afectada por alteraciones momentáneas en la tensión de entrada, esto debido a la relación de estas tensiones descrita en la ecuación 2.1 del capítulo II. En la imagen 6.3 se muestra el comportamiento de la tensión de alimentación cuando se altera su valor inicial.

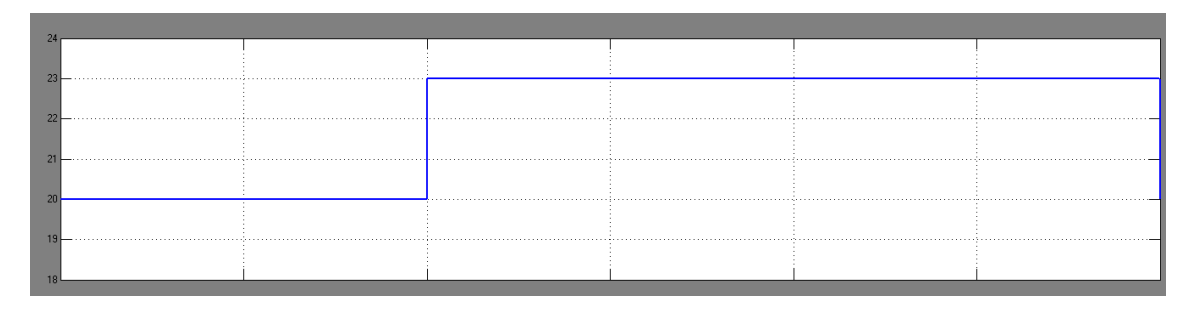

Figura 6.3: Forma de onda de la tensión en la alimentación con perturbación.

A diferencia de las perturbaciones en la carga, las perturbaciones en la tensión de alimentación no son aplicadas directamente a esta, lo que hace que al momento de ser realizadas las alteraciones el convertidor siga teniendo un comportamiento subamortiguado pero con posibles sobrepasos como se muestra en la figura 6.4 donde se indica entonces la tensión en la carga cuando se realiza la alteración en la tensión de alimentación, la alteración consiste en aumentar de 20V a 23V la tensión de alimentación.

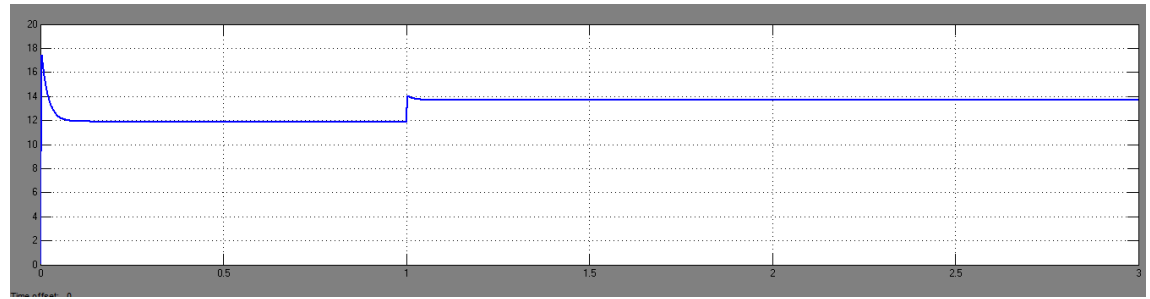

Figura 6.4: Forma de onda de la tensión en la carga con perturbación en la fuente.

### **6.4. Simulación del control de Lógica Difusa aplicado al convertidor CC/CC tipo buck con perturbaciones en la carga.**

Al aplicar el control de Lógica Difusa diseñado, se verificó su acción sobre la planta al ser está sometida a variaciones en la carga, como se muestra en la figura 6.5.

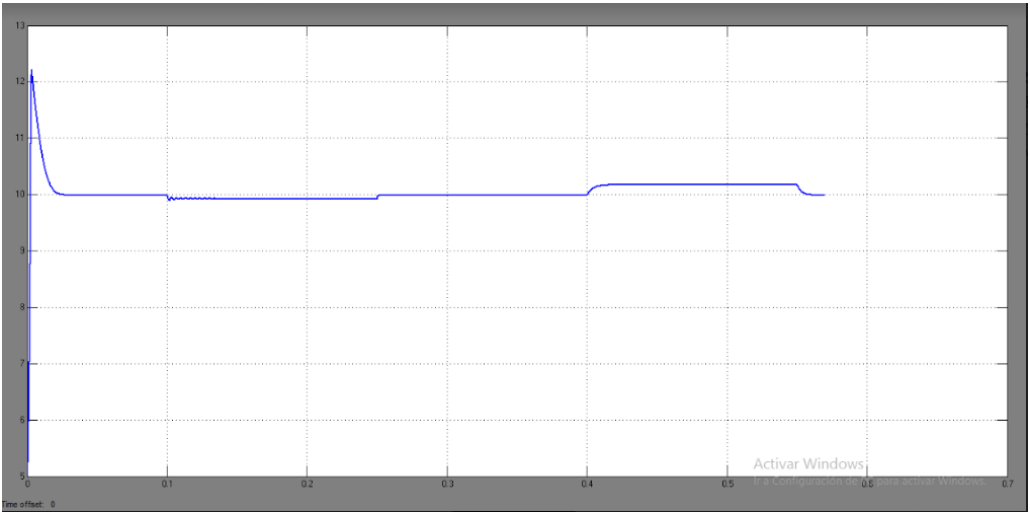

Figura 6.5: Forma de onda de la tensión en la carga con perturbaciones en la misma.

De la imagen anterior se puede apreciar que en el primer tramo donde la carga no ha sido alterada la planta se comporta correctamente manteniendo una tensión de 10V. Para el segundo tramo la carga se disminuye, pero el control actúa de forma tal que la tensión se mantiene, comportamiento que se espera al aplicarlo; los oscilatorios que aparecen al principio del cambio de carga se ven rápidamente amortiguados debido a las acciones del control. Para el tercer tramo la carga vuelve nuevamente a sus valores nominales por lo tanto el valor de la tensión continúa en 10V. En el cuarto tramo el valor de la carga se aumenta, el control realiza las acciones necesarias para mantener el valor de la tensión constante, se nota que si logra disminuirla, dejando un error del 3% con respecto a la tensión esperada.

### **6.5. Simulación del control de Lógica Difusa aplicado al convertidor CC/CC tipo buck con perturbaciones en la fuente de alimentación**

Al aplicar el control de Lógica Difusa diseñado, se verificó su acción sobre la planta al ser ésta sometida a variaciones en la tensión de alimentación, como se muestra en la figura 6.6.

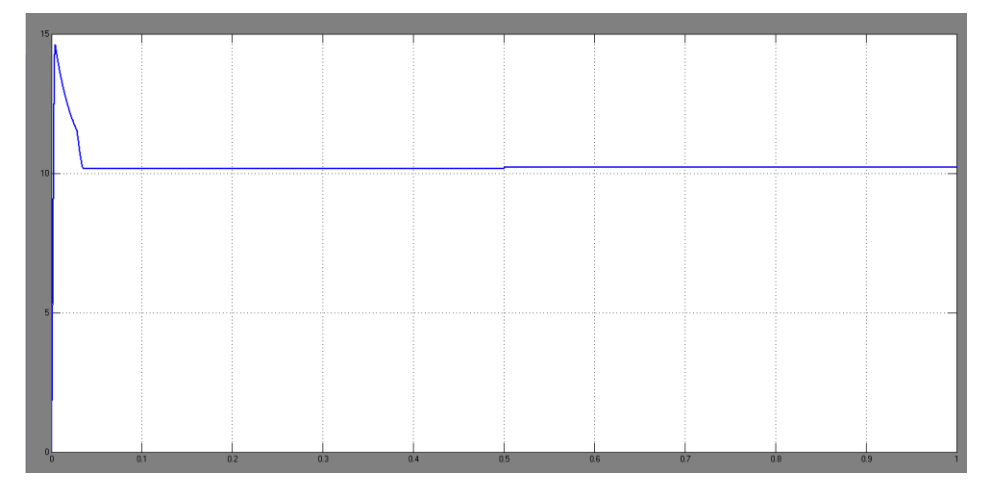

Figura 6.6: Forma de onda de la tensión en la carga con perturbaciones en la fuente de alimentación.

De la imagen anterior se puede apreciar que el control logra actuar completamente en la planta, llegando así a mantener el valor de la tensión en la salida sin importar el cambio en la tensión de alimentación.

### **6.6. Implementación con Arduino Mega 2560**

### **6.6.1. Control de Lógica Difusa**

Al momento de llevar a cabo la implementación del control sobre el convertidor ya construido mediante la tarjeta de Arduino Mega 2560 se pudo identificar que Simulink/Matlab trabajando en el modo "External", es decir, lo que se puede observar en los osciloscopios del programa es lo que está pasando en tiempo real, el programa no logró realizar ninguna acción, esto debido a la capacidad de procesamiento y a la robustez de la interfaz del control de lógica difusa; se optó entonces por cargar el programa a la tarjeta de Arduino Mega 2560 para que este no tuviera que realizar ningún tipo de transferencia de datos con el computador, y así se

redujeran los procesos, realizando estas adecuaciones, tampoco se pudo obtener resultado alguno.

Finalmente, como solución se planteó diseñar e implementar un control PI, esto debido a que en estudios se ha demostrado que este tipo de controles actúan de manera similar a los controles de Lógica Difusa, de esta manera se busca comprobar que la tarjeta de Arduino Mega 2560 se encuentra funcionalmente bien. Se procede entonces a diseñar en Matlab el control PI así como se hizo con el control anterior, posterior a esto se aplica el control al convertidor con las perturbaciones y por último se realiza el acondicionamiento dentro del software para llevar a cabo la implementación planteada inicialmente con el control de Lógica Difusa.

### **6.6.2. Simulación del control PI aplicado al convertidor CC/CC tipo buck con perturbaciones en la carga**

Al aplicar el control PI diseñado, se verificó su acción sobre la planta al ser está sometida a variaciones en la carga, como se muestra en la figura 6.7.

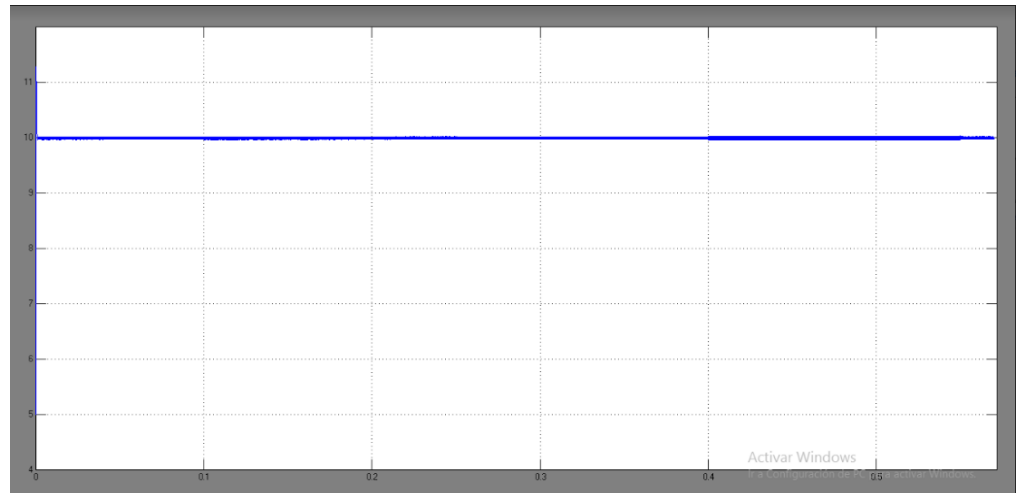

Figura 6.7: Forma de onda de la tensión en la carga con perturbaciones en la misma.

En la imagen anterior se puede observar que no se nota en ningún momento el cambio de carga, pero si se puede apreciar que existe un rizado en cada tramo, es decir, en cada cambio del valor de la carga; este rizado se presenta por el comportamiento de carga y descarga del capacitor cada que hay un cambio en el valor de la carga.

Al igual que con el control de Lógica Difusa simulado anteriormente, este control realiza las acciones necesarias para que el valor de la tensión en la carga se mantenga constante bajo alteraciones de la misma. Debido a que el control PI es menos complejo que el de Lógica

Difusa los tiempos en las simulaciones se reducen, lo que hace que el procesamiento se reduzca también.

### **6.6.3. Simulación del control PI aplicado al convertidor CC/CC tipo buck con perturbaciones en la fuente de alimentación**

Al aplicar el control PI diseñado, se verificó su acción sobre la planta al ser ésta sometida a variaciones en la tensión de alimentación, como se muestra en la figura 6.8.

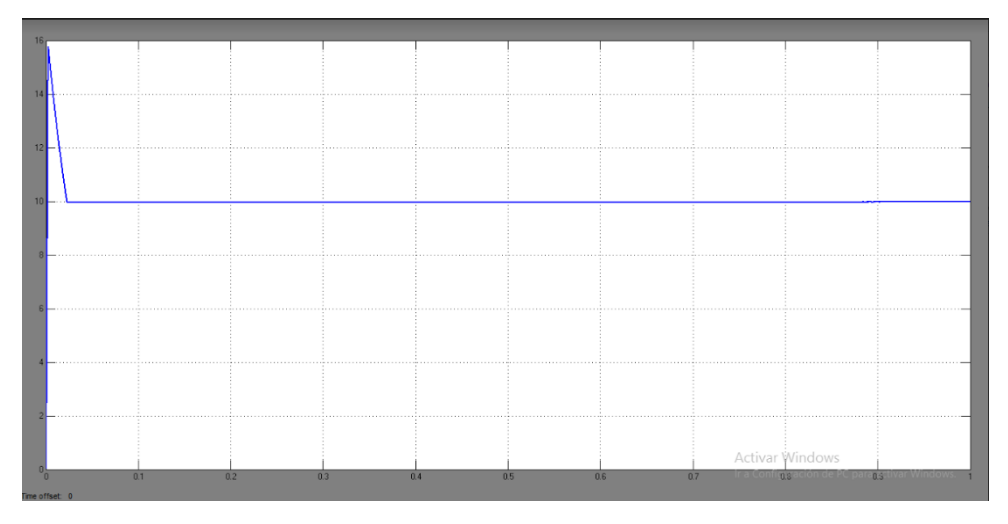

Figura 6.8: Forma de onda de la tensión en la carga con perturbaciones en la fuente y control PI aplicado

De la figura anterior se puede afirmar que el control realiza correctamente sus acciones, permitiendo de esta forma mantener el valor de la tensión en la carga constante sin importar las alteraciones que se puedan presentar en la tensión de alimentación.

### **6.6.4. Implementación del control PI con Arduino Mega 2560**

Inicialmente se realizan perturbaciones tanto en la carga como en la fuente de alimentación, con el fin de identificar el comportamiento del convertidor CC/CC tipo buck diseñado y ensamblado.

En la figura 6.9 se muestra el comportamiento de la tensión cuando el convertidor está sometido a variaciones en la carga. Los picos de rizado que en esta forma de onda se presentan son debidos a las variaciones mismas y por la interferencia del ruido, y que en muchos casos afectan también los valore de tensión de salida de los convertidores.

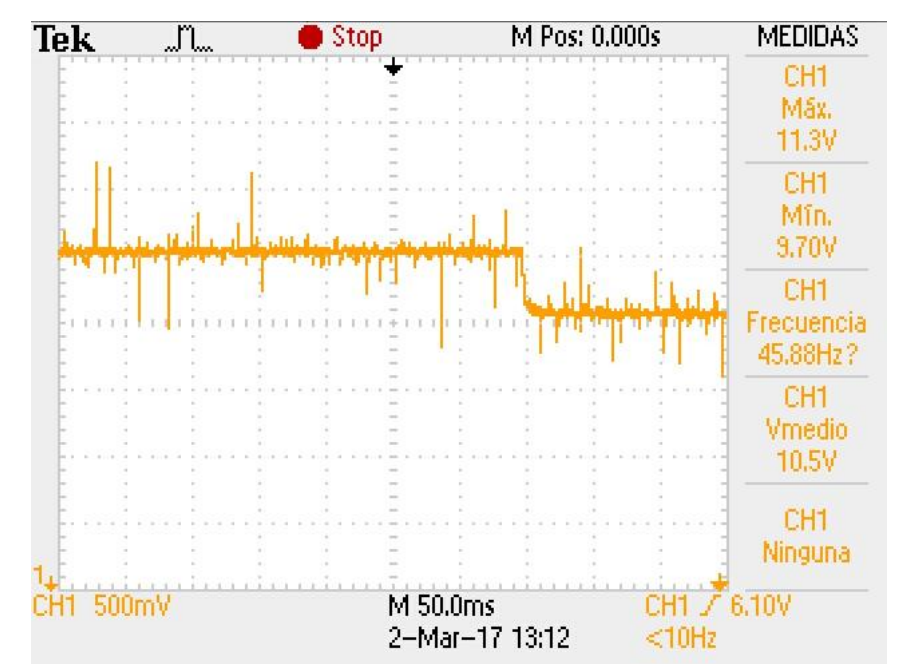

Figura 6.9: Forma de onda de la tensión en la carga con perturbaciones en la misma.

En la figura 6.10 muestra el comportamiento de la tensión en la carga cuando el convertidor está sometido a variaciones en la fuente de alimentación. En este caso los picos de rizado no son tan notorios como en el caso anterior, se puede decir que es debido a que la perturbación no está aplicada directamente a la carga. Se ve claramente que al aumentar el valor de la tensión de alimentación, el valor de tensión en la cargara también lo hace.

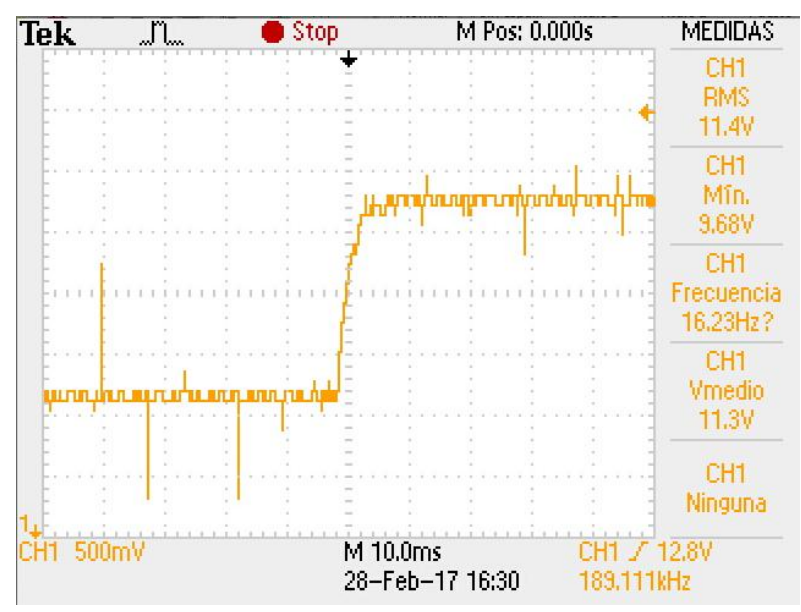

Figura 6.10: Forma de onda de la tensión en la carga con perturbación en la fuente.

Una vez realizadas las perturbaciones descritas en las dos figuras anteriores, se procede entonces a implementar el control PI en los dos tipos de perturbaciones realizadas. Es de aclarar que por razones de capacidad del osciloscopio, se tuvo que realizar la toma de las señales de tensión en uno diferente al que inicialmente se estaba usando.

En la figura 6.11 se muestra la forma de onda de la tensión en la carga cuando el convertidor CC/CC tipo buck es sometido a alteraciones en la carga y a su vez se aplica el control PI diseñado. En dicha figura se observa que el valor medio de la tensión alcanza a disminuir a 9.6V, pero como se muestra en la figura 6.12, después de unos segundos el valor medio de la tensión se estabiliza, logrando entonces el control actuar de la manera esperada, este tiempo de establecimiento será enseñado en la siguiente parte donde se hace el cambio de referencia para poder hallar los Δt máximos. Se nota también que hay un rizado alto, pero esto se debe a que a la imagen se le ha hecho zoom para poder mostrar el valor medio de la tensión en la carga. Es de aclarar que la forma de onda de la tensión en la carga es la de color amarillo, la de color azul es la señal pwm con la que se está ejecutando el control.

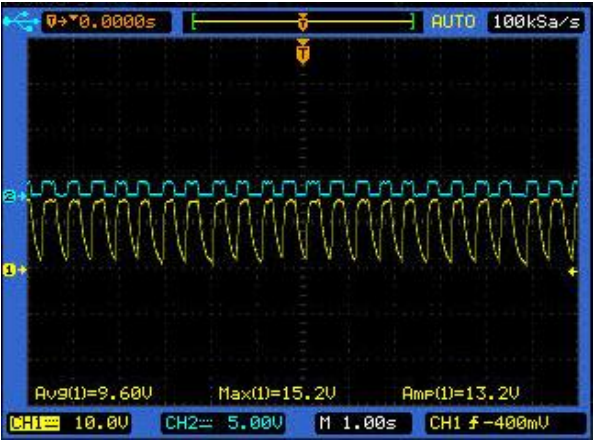

Figura 6. 11: Forma de onda de la tensión en la carga, con perturbaciones en la carga y control PI.

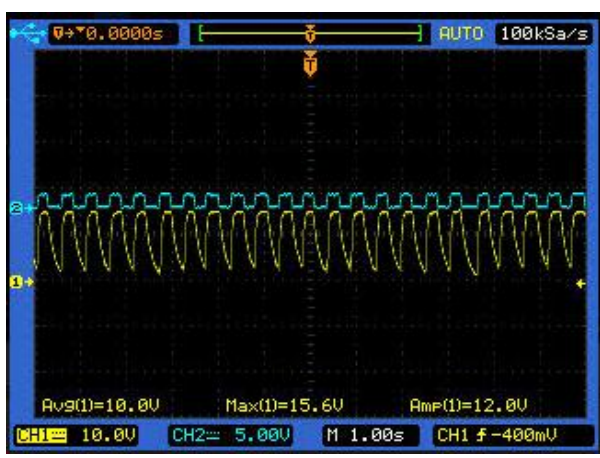

Figura 6.12: Forma de onda de la tensión en la carga, con perturbaciones y control PI, con valor de tensión estable.

Después de haber realizado las perturbaciones en la carga y aplicar el control PI diseñado, se continúa con las perturbaciones en la fuente aplicando también el control diseñado.

En la figura 6.13 se muestra la forma de onda de la tensión en la carga cuando se realizan perturbaciones en la tensión de alimentación del convertidor CC/CC tipo buck. Al igual que en las figuras anteriores se nota un rizado alto, la razón de esto es que el zoom de la imagen está aumentado para que de esta manera se pueda apreciar el valor medio de la tensión en la carga y como se puede notar en esta gráfica el valor no decae por ningún momento de 10V pues como la perturbación no es aplicada directamente a la carga esta tiene un mayor tiempo de respuesta y puede realizar las acción de control necesaria sin que se note la presencia de la alteración en la fuente de alimentación.

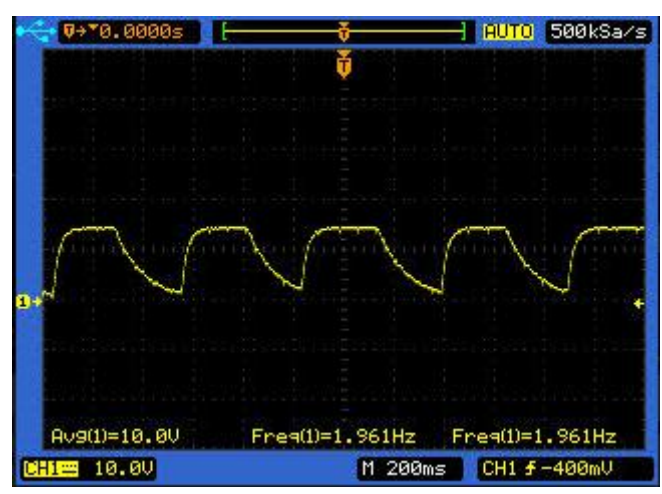

Figura 6.13: Forma de onda de la tensión en la carga con perturbaciones en la tensión de alimentación, con control PI aplicado.

Posterior a la implementación del control PI, se realizó una serie de pruebas para definir los tiempos de establecimiento de la planta realizando cambios en la referencia y destacando su capacidad de seguirla y mantenerse en ella. Al igual que con las figuras anteriores, se hizo necesario el cambio de osciloscopio para poder realizar las apreciaciones necesarias.

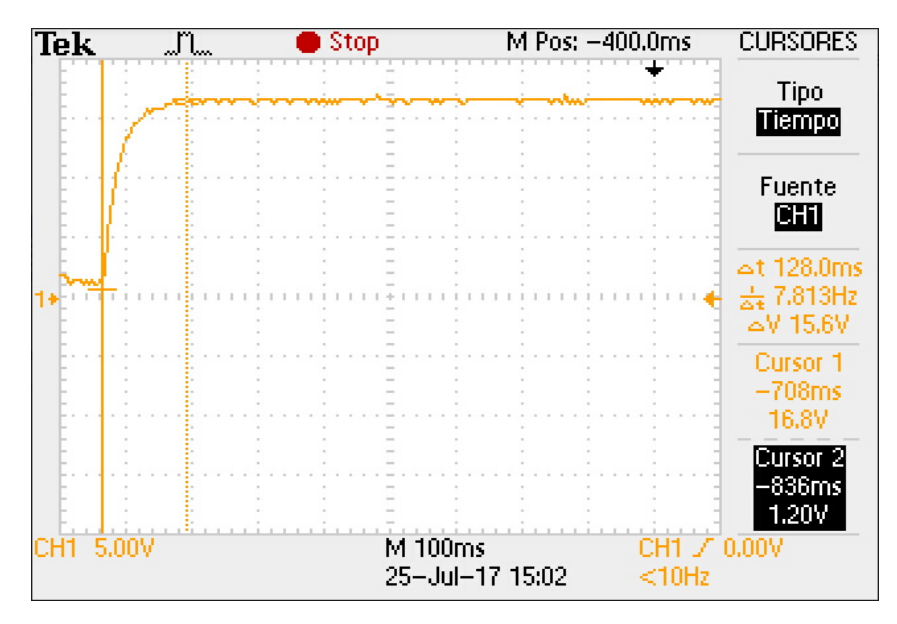

Figura 6.14: Cambio de referencia de 10V a 15V.

En la figura 6.14 se puede ver que al generar un escalón en la referencia, que en este caso fue de 10V a 15V, el control si tiene la capacidad de seguir dicho cambio y solo tener un tiempo de establecimiento muy pequeño de 128ms lo cual lo hace muy óptimo ante cualquier perturbación. A su vez también se hizo el mismo tratamiento para un cambio menor al de la referencia que era lo que más inquietaba ya que como se mostró en las simulaciones, este tipo de planta podía tener una respuesta transitoria en este tipo de perturbación.

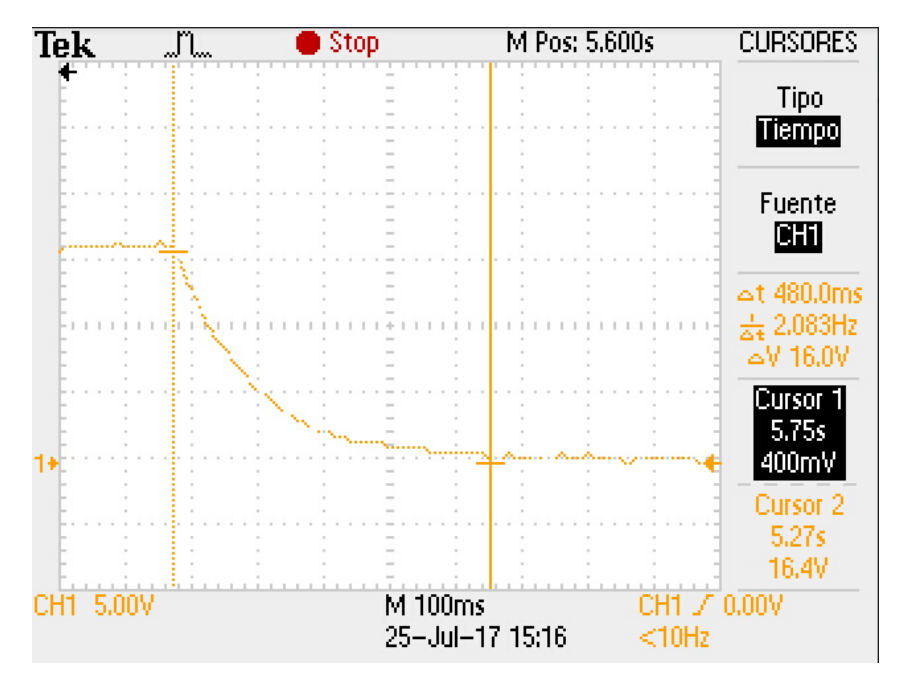

Figura 6.15: Cambio de referencia de 10v a 7v.

Como se puede observar en la figura 6.15 el controlador PI logró eliminar el contenido transitorio permitiendo tener una respuesta subamortiguada, pero esto evidentemente requiere de esfuerzo del procesamiento y de tiempo, razón por la cual en esta imagen se nota que el tiempo de establecimiento crece hasta 480ms que comparado con el tiempo cuando trabaja sin control sigue siendo mucho más eficaz.

## **Capítulo 7**

### **Conclusiones, aportes y recomendaciones**

La lógica difusa no es tan difusa, pues que sea intrínsecamente imprecisa no la hace desbordarse del sentido común y nunca produciendo resultados inequívocos, haciendo que diseñar, modificar y mantener sistemas para controladores difusos resulte ser mucho más fácil y rápido en cuanto al análisis matemático que se puede obviar y la capacidad de interpretar múltiples variables físicas o de otra naturaleza permitiendo representar sentencias del lenguaje común de cualquier usuario capacitado, estructurado en una base matemática teniendo la destreza de extraer conclusiones cuantitativas o acciones de respuesta de manera simple y elegante a través de un conjunto de experiencias vagas, funciones de membresías, reglas y variables tan conocidas y usadas en cualquier tipo de control como lo son el error, y la diferencia del error..

La acción de un control en cualquier tipo de convertidor CC/CC se demostró que es más que necesaria, aunque posee respuestas subamortiguadas, algunas perturbaciones pueden generar transitorios y sobrepasos de tensión que generarían daños sobre algunas cargas y teniendo en cuenta que igual poseen tiempo muy lentos de establecimiento demostrados en las simulaciones.

Al momento de realizar cualquier tipo de adquisición de datos se debe tener en cuenta que aunque sea sólo una tarjeta programable, el Arduino tiene varios sensores y por el tiempo de uso u otras razones estos pueden estar alejados de sus valores de calibración, por lo que en la interfaz de Simulink/Matlab se debió hacer las pruebas necesarias para encontrar la variables que permitieran a cada una de las entradas tener valores unitarios en los valores deseados de referencia.

La robustez y por lo tanto el requerimiento de procesamiento del control de lógica difusa diseñado hace que se necesiten herramientas tecnológicas con mayor capacidad para soportar los procesamientos que requiere este tipo control implementado en tiempo real. La interfaz realizada con Simulink/Matlab y Arduino no fue suficiente para la implementación del control, esto debido a los requerimientos antes mencionados por el control.

### **7.1. Recomendaciones**

Con el fin de poder realizar la implementación completa del control de lógica difusa sobre el convertidor CC/CC tipo buck en tiempo real y con Arduino, se plantea realizar el acondicionamiento de la adquisición de señal con LabVIEW, debido a que este software no requiere de tanto procesamiento y preparación para realizar este tipo de implementaciones. El diseño hecho con Simulink/Matlab puede usarse en el acondicionamiento recomendado con el nuevo software

## **Bibliografía**

- [1] Rehman, Z., Al-Bahadly, I. and Mukhopadhyay, S. (2015). Multiinput DC–DC converters in renewable energy applications – An overview. *Renewable and Sustainable Energy Reviews*, 41, pp.521-539.
- [2] Cueto, N. (2011). *Diseño del lazo de control en modo tensión de un convertidor CC-CC comercial.* Universidad Carlos III de Madrid.
- [3] Nieto Cardona, J. and Valenzuela Hernández, J. (2012). *Control Local Utilizando Lógica Difusa Del Péndulo Invertido con Rueda de Reacción*. Universidad Tecnológica de Pereira.
- [4] Zadeh, L. (1965). *Fuzzy Sets*, *Information and control*. pp.338-353.
- [5] Arteaga Orozco, M. (2006). *Control no lineal de convertidores conmutados CC/CC: Análisis de prestaciones y verificación experimental*. Universidad Politécnica de Cataluña.
- [6] Aguilar Acosta, S. (2016). *Implementación Del Convertidor AC/DC Con Factor De Potencia Mejorado Usando Configuración Tipo Buck*. Universidad Tecnológica de Pereira.
- [7] Carbonell Cortés, P. (1999). *Técnicas del control borroso basadas en modelos locales aplicadas a convertidores dc/dc conmutados. Aplicación al convertidor buck.*  Universidad Politécnica de Valencia. pp.25-46.
- [8] Alzáte Gómez, A. and Ríos González, L. (1999). *Electrónica de Potencia.* Universidad Tecnológica de Pereira.
- [9] Argos, *Convertidores DC/DC Buck.* Disponible en: https://nomadaselectronicos.wordpress.com/2015/04/12/convertidores-dcdc-buck/. [Acceso: 17-Ago-2017].
- [10] Rashid M.H. (2013). *Electrónica de Potencia.* Electrical and Computer Engineering University of West Florida. pp.336.
- [11] Mohan N. and Robbins W.P. (2009) 3a Ed. *Electrónica de Potencia.* Department of Electrical Engineering University oh Minnesota. Pp. 145.

[12] Ying H. (2000). *Fuzzy control and modeling: Analytical foundations and applications.*  IEEE Press Series on Biological Engineering.